# $ktu$

# **KAUNO TECHNOLOGIJOS UNIVERSITETAS ELEKTROS IR ELEKTRONIKOS FAKULTETAS**

**Karolis Armalis**

# **ŽMOGAUS AKIES LĘŠIUKO BŪSENOS KLASIFIKATORIAUS KŪRIMO TYRIMAS**

Baigiamasis magistro projektas

**Vadovas**  Doc. dr. Audris Mačiulis

# **KAUNO TECHNOLOGIJOS UNIVERSITETAS ELEKTROS IR ELEKTRONIKOS FAKULTETAS ELEKTROS ENERGETIKOS SISTEMŲ KATEDRA**

# **ŽMOGAUS AKIES LĘŠIUKO BŪSENOS KLASIFIKATORIAUS KŪRIMO TYRIMAS**

Baigiamasis magistro projektas **Valdymo technologijos (621H66001)**

> **Vadovas**  Doc. dr. Audris Mačiulis

**Recenzentas**  Prof. Dr. Adas Gelžinis

**Projektą atliko** Karolis Armalis

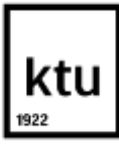

#### KAUNO TECHNOLOGIJOS UNIVERSITETAS

Elektros ir elektronikos fakultetas

(Fakultetas)

Karolis Armalis

(Studento vardas, pavardė) Valdymo technologijos (621H66001)

(Studijų programos pavadinimas, kodas)

#### Baigiamojo projekto "Žmogaus akies lęšiuko būsenos klasifikatoriaus kūrimo tyrimas" **AKADEMINIO SĄŽININGUMO DEKLARACIJA**

20 15 m. Gegužės 27 d. Kaunas

Patvirtinu, kad mano Karolio Armalio baigiamasis projektas tema "Žmogaus akies lęšiuko būsenos klasifikatoriaus kūrimo tyrimas" yra parašytas visiškai savarankiškai, o visi pateikti duomenys ar tyrimų rezultatai yra teisingi ir gauti sąžiningai. Šiame darbe nei viena dalis nėra plagijuota nuo jokių spausdintinių ar internetinių šaltinių, visos kitų šaltinių tiesioginės ir netiesioginės citatos nurodytos literatūros nuorodose. Įstatymų nenumatytų piniginių sumų už šį darbą niekam nesu mokėjęs.

Aš suprantu, kad išaiškėjus nesąžiningumo faktui, man bus taikomos nuobaudos, remiantis Kauno technologijos universitete galiojančia tvarka.

*(vardą ir pavardę įrašyti ranka) (parašas)*

Karolis, A. Žmogaus akies lęšiuko būsenos klasifikatoriaus kūrimas. Valdymo technologijų baigiamasis projektas / vadovas doc. dr. Audris Mačiulis; Kauno technologijos universitetas, elektros ir energetikos fakultetas, elektros ir energetikos sistemų katedra.

Kaunas, 2015. 52 psl.

#### **SANTRAUKA**

*Rega – svarbus žmogaus jutimo organas, su ja susiję didžioji dalis žinių apie išorinį pasaulį. Ji svarbi darbinei veiklai, todėl tikrai niekas nenori atsisakyti šio jutimo, todėl svarbi sąlyga, kad gydymas būtų sėkmingas – ankstyva jos diagnozė. Viena dažniausiai išsivystančių ligų – katarakta (cataracta). Katarakta, tai lęšiuko padrumstėjimas, kuris sukelia regėjimo problemas. Šiuo metu pasaulyje yra daugiau kaip 16 milijonų žmonių aklų dėl kataraktos. Jos vystymasis gali būti sustabdytas jeigu ji pastebėta ankstyvoje stadijoje ir nedelsiant pradėta gydyti.*

*Pagrindinis šio darbo tikslas – surasti lęšiuko būsenos klasifikavimo parametrus bei sukurti ir išbandyti lęšiuko būsenos klasifikatorių.*

 *Šiame darbe supažindinama su metodika, kuri skirta kataraktos subrendimo stadijos nustatymui. Ekspermentams iš Kauno Medicinos Universiteto ligoninės, akių klinikos, buvo gauti 220 lęšiukų echosignalai, kurie suskirstyti į penkias kontrolines grupes: ETL – akies fantomas, SVK – sveiki lęšiukai, INC – lęšiukai pradinėje kataraktos stadijoje, NON – lęšiukai nesubrendusioje kataraktos stadijoje, NON – lęšiukai subrendusioje kataraktos stadijoje.*

*Taikant kokybinę audinių vizualizaciją galima analizuoti echosignalus ir nustatyti ar akies lęšiukas yra sveikas ar pažeistas kataraktos. Ultragarsiniais neinvaziniais metodais gaunamas kokybiškas lęšiuko vaizdas, kuris leidžia suprasti jo struktūrą ir morfologinius pokyčius.*

*Spektrinės ir energetinės analizės būdu atliktas diagnostinių signalų įvertinimas. Šiais metodais nustatyti kiekvienos kontrolinės lęšiukų grupės būdingieji grupių požymiai: slopinimo koeficientas, energija atsispindėjusi nuo akies lęšiuko branduolio, santykinė energija nuo akies lęšiuko branduolio bei akies lęšiuko įvertinant priekines ir galines jo sieneles, lęšiuko kokybės parametras. Įvertinama galimybė gautus rezultatus panaudoti lęšiuko būsenos klasifikavimui.*

*Darbe pateikiami klasifikavimo metodai ir jais gauti modeliavimo rezultatai. Ištirta galimybė panaudoti skirtingus klasifikatorius lęšiuko būsenai identifikuoti.* 

*Darbe gauti rezultatai parodė, jog yra galimybė sukurti patariamąjį įrankį gydytojui, kuris padėtų tiksliau ir efektyviau įvertinti žmogaus akies lęšiuko būseną. Gautu klasifikatoriumi lęšiukai galėtų būti klasifikuojami tik į sveikus ir pažeistus, nenurodant kokioje išsivystimo stadijoje yra katarakta. Norint pagerinti klasifikatoriaus patikimumą reikalingi tolimesni tyrimai ir glaudesnis bendravimas su akiu ligų specialistais.*

# Turinys

<span id="page-4-0"></span>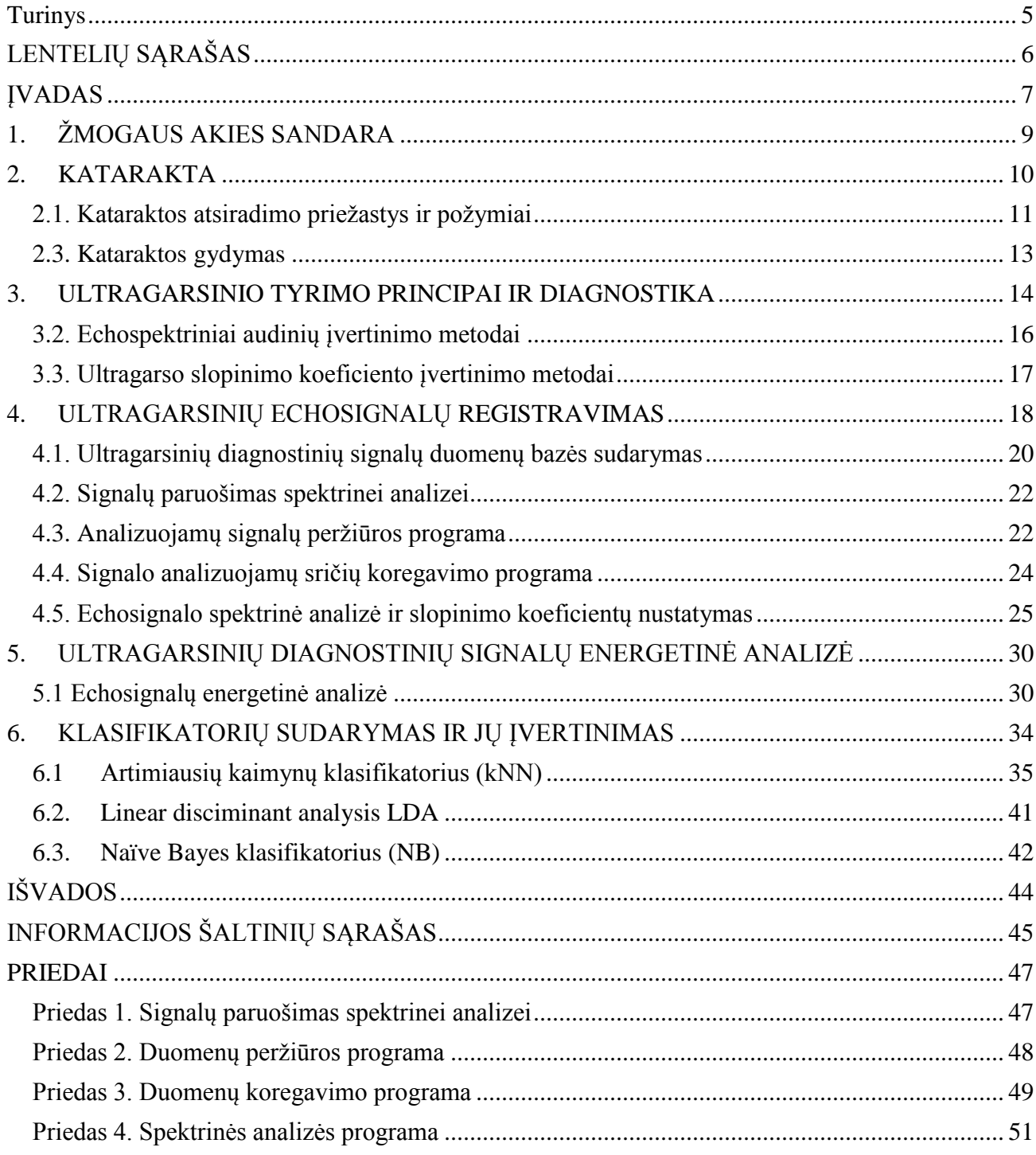

# **LENTELIŲ SĄRAŠAS**

<span id="page-5-0"></span>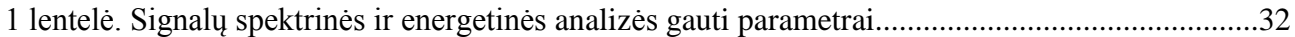

# **ĮVADAS**

<span id="page-6-0"></span>Rega – svarbus žmogaus jutimo organas. Didžioji dalis žinių apie išorinį pasaulį yra susiję su rega. Regėdami skiriame aplinkos daiktus, gyvų kūnų judėjimą, negyvų kūnų padėtis, grafinius ir šviesos signalus. Rega svarbi darbinei veiklai, todėl tikrai niekas nenori atsisakyti šio jutimo. Norint kuo ilgiau išsaugoti gera regėjimą, reikia periodiškai tikrinti regos būseną. Svarbi sąlyga, kad gydymas būtų sėkmingas – ankstyva ligos diagnozė.

Katarakta (*Cataracta)* vadiname lęšiuko drumstį. Katarakta yra medikams gerai žinoma liga. Jos vystymasis sustabdomas arba pristabdomas jeigu ji pastebėta ankstyvojoje stadijoje ir nedelsiant buvo pradėta gydyti. Kataraktos negydant galime prarasti regėjimą. Yra ištyrta, kad svarbiausia pagyvenusių žmonių aklumo priežastis yra senatvinė katarakta. Ji dažniausiai išsivysto žmonėms, vyresniems nei 50 metų. Šiuo metu pasaulyje yra daugiau kaip 16 milijonų žmonių, aklų dėl kataraktos. Ilgėjant žmonių gyvenimo trukmei dėl šios ligos gali dar labiau padidėti aklųjų skaičius.

Šio darbo tikslas – ištirti iš akių klinikos gautų signalų savybes, surasti lęšiuko būsenos klasifikavimo parametrus ir taikant analizės atpažinimo metodus sukurti patikimą ir efektyvų akies lęšiuko būsenos klasifikatorių.

Iš Kauno Medicinos Universiteto ligoninės, akių klinikos, buvo gauti 220 lęšiukų echosignalai, kurie suskirstyti į penkias kontrolines grupes:

- 1) ETL  $(10)$  akies fantomas.
- 2) SVK (53) sveiki lęšiukai.
- 3) INC (63)– lęšiukai pradinėje kataraktos stadijoje.
- 4) NON (72) lęšiukai nesubrendusioje kataraktos stadijoje.
- 5) MAT (24) lęšiukai subrendusioje kataraktos stadijoje.

Šiuo metu plačiausiai taikoma vadinamoji kokybinė audinių vizualizacija. Jos esmė naudojant vieną iš vaizdų gavimo būdų (A, B arba M) gauti tiriamojo objekto vaizdą ir jį analizuojant nustatyti ar regos organas yra sveikas, ar pažeistas.

Ultragarsinėmis neinvaziniais įtaisais galima gauti kokybišką regos organo vaizdą, kuris leidžia suprasti jo struktūrą ir morfologinius pokyčius. Echosignalų dažninių charakteristikų analizė praplečia vizualizacijos priemonių galimybes. Vienas pagrindinių echosignalų privalumų – kiekybinis audinių vertinimas. Į atmintį įrašytas echosignalas suteikia daug informacijos apie ultragarso bangų sąveika su įvairiomis audinių struktūromis. Dažnio amplitudės iš fazės slopinimo charakteristikos atspindi vidinę audinių struktūrą, jų tankio morfologiją ir homogeniškumą.

Straipsniuose apie kataraktą yra teigiama, kad slopinimo koeficientas priklauso nuo kataraktos subrendimo laipsnio. Slopinimas lęšiuose su katarakta yra didesis negu sveikuose, pavyzdžiui ultragarso slopinimo koeficiento vidurkis lęšių su 1 ir 2 tipo cukrinio diabeto katarakta gali skirtis diapozone  $(4,8 - 9,4)$  dB/MHz apie 1,9 karto (Paunksnis 2003). Taip pat energijos išsklaidymas, kuris lęšiuke su subrendusia katarakta yra kelis kartus didesis negu sveikuose (M. O'Donnell, E. T. Jaynes).

Šiame darbe apžvelgiama žmogaus akies sandara, lęšiuko funkcijos. Taip pat gautieji duomenys, skirtingų lęšiukų būsenų echogramos, buvo paruošti apdorojimui bei atvaizdavimui. Spektriniu ir energetiniu metodu atliekant echosignalų analizę nustatyti grupių parametrai, kuriuos galima pritaikyti atliekant klasifikaciją. Signalų analizė ir būdingų požymių išskyrimas gautas MATLAB programoje parašytais skaičiavimo algoritmais.

Greitosios duomenų paieškos (Rapidminer) pagrindu yra sukurtas klasifikatoriaus modelis gautųjų parametrų įvertinimui. Klasifikacija išbandyta kNN, LDA, Naïve Bayes metodais.

# **1. ŽMOGAUS AKIES SANDARA**

<span id="page-8-0"></span>Žmogaus akis tai galvoje esantis organas, priimantis aplinkos informaciją matomoje elektromagnetinių bangų srityje ir transformuojantis ją į [nervinius](http://lt.wikipedia.org/wiki/Nervinis_audinys) impulsus. Tai apie 2,5 cm skersmens [rutulys.](http://lt.wikipedia.org/wiki/Rutulys) Akis yra svarbiausias porinis jutimo organas, regos analizatoriaus dalis. Akis priima iš aplinkos daugiausia informacijos. Jos pagalba žmogus orientuojasi aplinkoje, pažįsta pasaulį, mokosi. Regos organo veikla paremta šviesos, spalvos, formos, dydžio ir kitų požymių analize. Regos organą sudaro akies obuolys su akies priediniais organais (akies obuolyje priimami tam tikro ilgio šviesos bangų dirgikliai), taip pat regimasis nervas, kuriuo nerviniai impulsai sklinda į nervinius regos centrus galvos smegenyse.

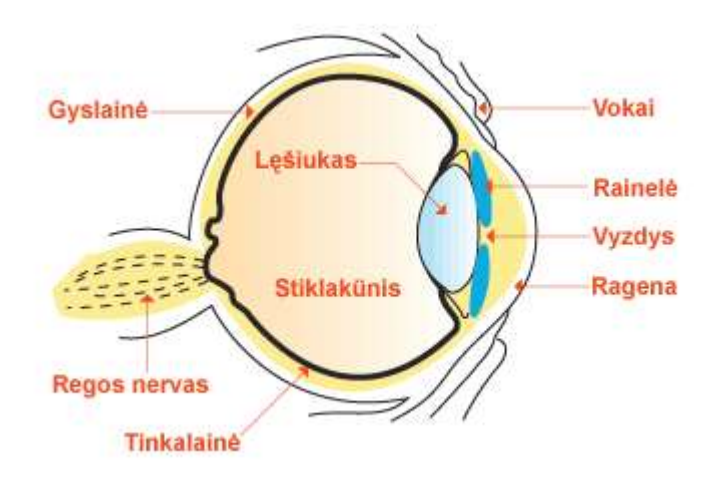

1.1 pav. Žmogaus akies sandara

#### **Akies dalys ir funkcijos**

- Lęšiukas laužia ir sintezuoja šviesos spindulius.
- Rainelė reguliuoja šviesos srautą, patenkantį į akį ir nepatenkantį .
- Vyzdys į akį praleidžia šviesą.
- Gyslainė tiekia akiai kraują ir sugeria nuščiuvusius spindulius.
- Odena apsaugo ir sutvirtina akies obuolį.
- Ragena laužia šviesos spindulius.
- Tinklainė talpina regos receptorius.
- Krumplynas laiko lęšiuką, keičia jo formą akomoduojant akį.
- Regos nervas perduoda nervinius impulsus į smegenis.
- Geltonoji dėmė garantuoja aštrų regėjimą arba visapusišką regėjimą.

**Lęšiukas** [\(lot.](http://lt.wikipedia.org/wiki/Lotyn%C5%B3_kalba) *lens*) – [akies](http://lt.wikipedia.org/wiki/Akis) obuolio išorę dengianti dvigubai išgaubtos formos struktūra, neturinti [kraujagyslių](http://lt.wikipedia.org/wiki/Kraujagysl%C4%97) ir [nervų.](http://lt.wikipedia.org/wiki/Nervas) Skaidrus, minkštos konsistencijos kūnas, leidžiantis [šviesos](http://lt.wikipedia.org/wiki/%C5%A0viesa) spindulius į [akį,](http://lt.wikipedia.org/wiki/Akis) juos suglaudžiantis ir dalyvaujantis [akomodacijoje.](http://lt.wikipedia.org/wiki/Akomodacija) Savo forma primena išgaubtą [lęšį.](http://lt.wikipedia.org/wiki/L%C4%99%C5%A1is_(optika)) Akyje lęšiukas yra už [rainelės,](http://lt.wikipedia.org/wiki/Rainel%C4%97s) užpakaliniu paviršiumi atsirėmęs į [stiklakūnio](http://lt.wikipedia.org/wiki/Stiklak%C5%ABnis) priekinėje dalyje esantį įdubimą. Labiausiai iškilę priekinio ir užpakalinio lęšiuko paviršiaus taškai vadinami *lęšiuko poliais*. Abu polius jungia 3,6 mm ilgio lęšiuko ašis, ekvatorius, kurio skersmuo apie 9 mm. Prie lęšiuko ties ekvatoriumi prisitvirtinęs lęšiuko pasaitėlis. Lęšiuką dengia [kapsulė](http://lt.wikipedia.org/wiki/Kapsul%C4%97) – labai plona elastinga plėvelė. Priekiniame paviršiuje kapsulė storesnė. Lęšiukas auga visą gyvenimą, senosios jo dalys centre susispaudžia, lęšiukas storėja, sunkėja. Sulaukus 25-30 metų, jau išsiskiria lęšiuko branduolys, kuris, žmogui senstant, didėja ir kietėja. Kinta lęšiuko spalva. Naujagimio lęšiukas skaidrus, vėliau įgauna gelsvą atspalvį. Lęšiuką maitina vandeningas skystis, esantis akies kamerose.

# **2. KATARAKTA**

<span id="page-9-0"></span>Katarakta – [lęšiuko](http://lt.wikipedia.org/wiki/L%C4%99%C5%A1iukas) padrumstėjimas, kuris gali sukelti regėjimo problemų. Lęšiukas susideda iš [vandens](http://lt.wikipedia.org/wiki/Vanduo) ir [baltymų.](http://lt.wikipedia.org/wiki/Baltymas) Būdamas skaidrus, jis praleidžia šviesos spindulius, dėl savo gaubtumo juos laužia ir nukreipia į tinklainę. Katarakta viena iš gerai žinomų akių ligų, kuri sukelia regėjimo problemas. Pirmieji kataraktos požymiai yra prastėjantis regėjimas, priklausantis nuo to, kurioje vietoje vystosi drumstis. Laikui bėgant, mažėja lęšiuko gebėjimas "sufokusuoti" spindulius į tinklainę, todėl daugumai žmonių po 40 metų pradeda vystytis vadinamoji senažiūrystė – jie pradeda blogai matyti iš arti. Pradinėse stadijose katarakta gali nesukelti regėjimo problemų, tačiau laikui bėgant, ji gali plėstis ir apimti vis daugiau lęšiuko. Todėl regėjimo aštrumas sumažėja, vaizdas tampa išplaukęs. sisteminių ligų ar nežinomų priežasčių. Paprastai ji būna abiejose akyse, tačiau gali vystytis ir tik 1 akyje. Diagnostikos ir gydymo tikslais labai svarbu nustatyti kataraktos tipą, identifikuoti ligos etapą, ypač kai liga yra ankstyvoje stadijoje. Dėl ko vystosi katarakta, tiksliai nėra aišku, tačiau manoma, kad tai medžiagų apykaitos sutrikimas akies lęšiuke.[1]

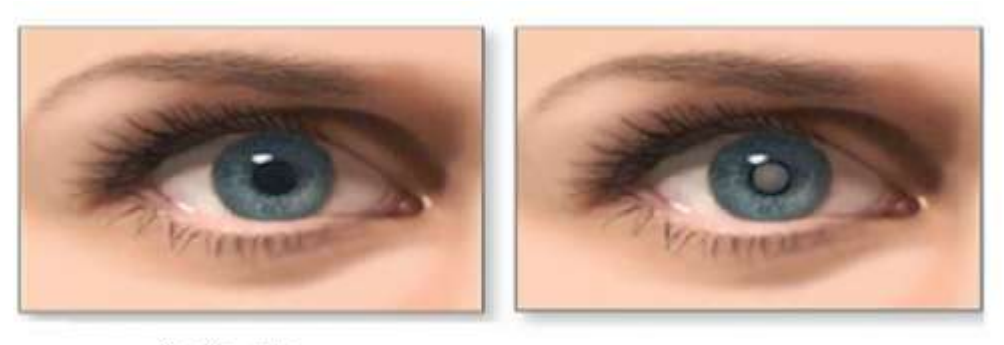

Sveika akis

Akis pažeista kataraktos

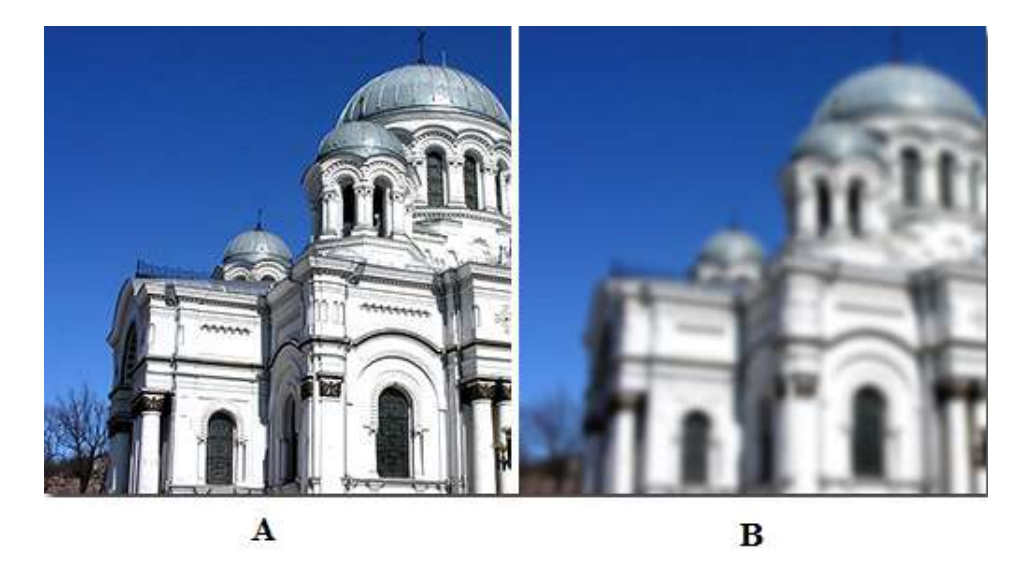

2.1 pav. Sveikos ir akies su katarakta vizualizacija. A – sveika akimi matomas vaizdas, B – kataraktos pažeista akimi vaizdas.

# **2.1. Kataraktos atsiradimo priežastys ir požymiai**

<span id="page-10-0"></span>Katarakta yra klasifikuojama įvairiausiais aspektais: pagal atsiradimo laiką, drumsčių vietą, subrendimo laipsnį ir kt. Ji gali būti įgimta arba įgyta. Įgimtos kataraktos sudaro apie 60 proc. visų įgimtų akies patologijų. Iš 100 000 vaikų maždaug penki turi įgimtą kataraktą, kurios priežastis dažniausiai yra motinos infekcinės ligos nėštumo metu. Be to, turi reikšmės ir medikamentų, nikotino, alkoholio bei kitų įvairių toksinių medžiagų poveikis. Senatvinė katarakta dažniausiai būna asmenims, sulaukusiems 50-60 metų amžiaus. Lęšiukas palaipsniui drumstėja, o ligonis prieš akis jaučia lyg museles, juodulius. Šiems susiliejus, į pasaulį žiūrima lyg per dūmus. Regėjimas silpsta be skausmo. Šviesa išsisklaido pro drumsčių tarpus ir ligonis vietoj vieno daikto gali matyti kelis. Žmogus pastebi, kad daiktai tapo neryškūs, jis mato lyg per rūką ar matinį stiklą, daiktai gali dvejintis, pasidaro sunku vairuoti automobilį tamsiu paros

metu, sunkiai matyti saulėtą dieną, nebetinka anksčiau nešioti akiniai, Ligai progresuojant, regėjimas vis blogėja, kol galiausiai žmogus pradeda skirti tik šviesą nuo tamsos. Ilgai nesigydant gali padidėti akispūdis, susergama gliaukoma. Net 90% įgytų kataraktų yra senatvinės ir dažniausiai jos būna abipusės, tik skirtingo intensyvumo.

Bendrai kataraktos skirstomos į senatvines, traumines, toksines ir kitaip įgytas kataraktas. Sumušus akį ar ją pažeidus aštriu daiktu gali atsirasti trauminė katarakta. Lęšiukas tada labai greitai drumstėja, todėl būtina skubi operacija. Katarakta gali vystytis dėl sisteminių ligų, kaip: cukrinis diabetas, atopinis dermatitas, miotoninė distrofija. Kartais lęšiukas drumstėja ir sergant akių ligomis, pavyzdžiui: kraujagyslinio dangalo uždegimu, didelio laipsnio trumparegyste, atšokus tinklainei, akių dugno paveldima distrofija ir kt.

#### **Galimi kataraktos požymiai ir simptomai [1]:**

- Akinimas ryškioje šviesoje;
- Sutrikęs regėjimo ryškumas;
- Matomi žiedai aplink daiktus;
- Padvigubėjęs daikto atvaizdas vienoje akyje;
- Padidėjęs jautrumas šviesai;
- Objektai atrodo geltoname fone;
- Pamažu blogėjantis regėjimas;
- Išplaukęs neryškus vaizdas.

Jei katarakta yra tik vienoje akyje, gali nebūti jokių simptomų, nes pacientas gerai mato sveikąja akimi.

#### **Galimos kataraktos atsiradimo priežastys [1]:**

- Senatvė apie 50% 65-74 metų žmonių nustatomi kataraktos požymiai, o vyresnių nei 75 m. žmonių tarpe šis skaičius siekia net 75%.
- Ligos cukraligė, miotoninė distrofija, lėtinis odos uždegimas, neurodermatitas, sklerodermija.
- Vaistai kortikosteroidai, hormonai, kurie buvo vartojami ilgą laiką ir didelėmis dozėmis.
- Akių ligos glaukoma, akių uždegimai, stipri trumparegystė, atšokusi tinklainė, augliai, sutrikusi lęšiuko mityba.
- Ultravioletiniai spinduliai.
- Paveldimumas.
- Įgimta katarakta pasitaikanti naujagimiams, kurių motinos, nėštumo metu sirgo infekcinėmis ligomis - kiaulyte, raudonuke, vėjaraupiais, kepenų uždegimu, poliomielitu, toksoplazmoze ar vartojo kai kuriuos medikamentus, alkoholį, nikotiną...
- <span id="page-12-0"></span>Akies obuolio pažeidimai.

# **2.3. Kataraktos gydymas**

Iki šiol dar nerasta pakankamai efektyvių priemonių, kaip konservatyviai gydyti kataraktą. Stengiamasi sustabdyti arba bent sulėtinti jos eigą. Peržvelgus Lietuvos ir užsienio straipsnius [2,3,6] išsiaiškinta, kad labai svarbi ankstyva kataraktos stadija. Nustačius kataraktą pradinėje jos stadijoje ją galima gydyti neinvaziniais metodais išvengiant operacijos, tam yra panaudojami akies lęšiuko medžiagų apykaitą gerinantys medikamentai. Naudojami preparatai į kurių sudėtį įeina cisteinas, gliutamino rūgštis, riboflavinas, askorbininė rūgštis ir kiti ingredientai, reikalingi lęšiuko medžiagų apykaitai (vitaminų tirpalai, katachromas, vitajodirolis, vitafakolis, sankatalinas, viceinas, vitacisteinas, kalio jodido lašai, B ir C grupės vitaminai). Kai kurie šių medikamentų naudojami elektroforezės būdu.[2]

Jei katarakta progresuoja ir rega mažesnė negu 0,1, katarakta operuojama. Ligonį reikia gerai paruošti operacijai. Tiriamas visas ligonio organizmas.

Paskutiniais metais pasikeitė požiūris į kataraktos operacijas [2]. Anksčiau buvo laukiama, kol regėjimas visai išnyks ar labai pablogės. Šiais laikais modernios chirurgijos pagalba operacija dažnai atliekama kai tik regėjimas pradeda trukdyti jūsų kasdieniam gyvenimui ir nepadeda gydomieji preparatai. Į tai įeina bet kokie savęs ar kitų priežiūros sunkumai, maisto gaminimas, vairavimas, kelionės ar vaikščiojimas, gebėjimas skaityti, dirbti ar užsiimti savo pomėgiais. Moderni mikrochirurginė technika - neskausminga ir saugi. Naujos technologijos operaciją leidžia atlikti per mažą 3-4 mm pjūvį akyje. Paprastai operuojama suleidus nuskausminamųjų vaistų palei akį ir akis tampa nejautri.

Moderni kataraktos chirurgija neįsivaizduojama be specialių aparatų, kurie naudojami operacijos metu. Jų ultragarso ar lazerio bangomis susmulkinamas akies lęšiuko branduolys. Todėl akies pjūvis yra tik 1-3 milimetrai. Tokie prietaisai vadinami fakoemulsifikatoriais (ultragarso aparatai) ir lazeremulsifikatoriais (lazerio aparatai). Lęšiuko kapsulės paliekamos ir į kapsulės maišelį implantuojamas dirbtinis lęšiukas. Dirbtiniai lęšiukai yra įvairaus stiprumo ir įvairaus

dydžio. Šiuo metu naudojami tokie dirbtiniai lęšiukai, kuriuos galima sulenkti ir implantuoti į akies vidų per mažą pjūvį. O akies viduje jie išsitiesia. Po operacijos, kad akis būtų apsaugota nuo paspaudimo ar trynimo ranka, ji uždengiama steriliu kietu tvarsčiu.

# <span id="page-13-0"></span>**3. ULTRAGARSINIO TYRIMO PRINCIPAI IR DIAGNOSTIKA**

Ultragarsinė diagnostika (echoskopija) – spindulinės diagnostikos metodas, padedantis greitai ir be žalos pacientui įvertinti organų padėtį, formą, dydį, struktūrą, kraujotaką, judesius, taip pat patologinius pokyčius. Iš ultragarso (toliau UG) bangų, atsispindėjusių nuo gyvų organizmų, sužinoma ne tik apie audinių būklę, erdvinę padėtį, jos parodo svetimkūnius, tulžies akmenis, navikus, todėl UG plačiai panaudojamas chirurgijoje, oftalmologijoje, akušerijoje bei ginekologijoje, onkologijoje, gastroenterologijoje ir kt.[3]

Ultragarsu vadinamos nuo 20 kHz iki 200 MHz dažnio mechaninės bangos. Jos skirstomos į žemo dažnio 60–80 kHz (skleidžia delfinai, šikšnosparniai; sukelia įvairūs dirbtiniai triukšmai) ir aukšto dažnio, kuriuos dažniausiai sukuria dirbtiniai šaltiniai (turintys elektrinių virpesių generatorių). Elektromechaninių ultragarso šaltinių ir imtuvų veikimas pagrįstas pjezoelektriniu efektu.

Atvirkštinis pjezoelektrinis efektas naudojamas ultragarso šaltiniuose. Jo esmė: pjezoelektrinio kristalo darbinių matmenų kitimas, veikiant elektriniu lauku, sustiprintas rezonansu, sukuria kietajame kūne ar skystyje ultragarsinę bangą. Toks ultragarsinės bangos generatorius paprastai būna sudarytas iš:

- a) medžiagos, pasižyminčios geromis pjezoelektrinėmis savybėmis, plokštelės;
- b) elektrodų (laidaus sluoksnio pavidalu);
- c) elektros srovės generatoriaus.

Prie elektrodų prijungus kintamą elektros įtampą, plokštelė pradeda virpėti ultragarsiniu dažniu (generuojamos ultragarsinės bangos).

Ultragarsinės bangos imtuvas veikia tiesioginio pjezoelektrinio efekto principu: veikiant mechanine ultragarso banga atsiranda kristalo periodinė deformacija, todėl generuojamas kintamas elektrinis laukas, kurį galima užregistruoti prijungtu voltmetru.

Ultragarsinės bangos medžiagoje sukelia - sužadina labai įvairius vyksmus:

a) Mechaninius (sukelia medžiagų mikrostruktūros deformacijas, gali netgi suardyti medžiagą; sukelia kavitaciją, jonizaciją, disociaciją; ultragarso bangos smulkina įvairias terpes, tai naudojama gaminant vaistus, aerozolius).

b) Fizikinius – cheminius (sukelia ląstelių ir tarpląstelinės terpės mikrovibracijas; ardo biomakromolekules; pažeidžia biologines membranas bei keičia jų laidumą; turi šiluminį poveikį; ardo ląsteles ir mikroorganizmus). Ultragarsinės bangos plačiai taikomos medicininėje diagnostikoje ir terapijoje (ultragarsinė fizioterapija)

Ultragarsinės diagnostikos pagrindas – tai UG bangų, atsispindėjusių nuo tiriamojo objekto, tikslus priėmimas ir iššifravimas. UG bangos atsispindi tada, kai bangų pluoštelis pasiekia skirtingo tankio tiriamųjų audinių paviršių. Įvairūs audiniai UG bangas sugeria nevienodai. UG lengviau prasiskverbia pro raumenis, kaulai atspindi 40-60 proc. jo energijos, o oras visiškai jos nepraleidžia.

Ultragarsiniai diagnostikos aparatai gali būti ir stacionarūs, ir nešiojami. Viena svarbiausių aparato dalių yra jutiklis, generuojantis ir užrašantis ultragarso bangas. Pagrindinė sudedamoji jutiklio dalis yra pjezokeramikos kristalai. Ultragarsiniame aparate elektrinio bloko siunčiami impulsai jutiklyje sukelia UG bangų svyravimus – atvirkštinį pjezoelektrinį poveikį. Atspindėtos bangos užrašomos tame pačiame pjezoelemente ir verčiamos elektriniais signalais – gaunamas tiesioginis pjezoelektrinis poveikis. Gautieji elektriniai impulsai sustiprinami aukšto dažnio stiprintuvu, apdorojami elektroniniame aparato bloke ir pateikiami aparato monitoriuje. [3]

Klinikinėje praktikoje ypač plačiai paplitęs ultragarsinės diagnostikos metodas – vidaus organų vaizdinimas ultragarsu (apie 20 MHz dažniu), kuris pagrįstas skirtinga įvairių organizmo audinių ultragarsinių bangų sugertimi ir atspindžiu dėl jų skirtingų akustinių savybių. Tokiu būdu atspindžių raštai formuoja vidaus organų vaizdą monitoriaus ekrane. Siekiant išvengti atspindžio nuo išorinių audinių ir kitų signalo nuostolių (pvz. dėl stiprios oro sugerties), dirbant su aukštais dažniais tarp ultragarso bangų šaltinio ir tiriamojo objekto tepamas tam tikras tirštas tepalas (gelis), suderinantis banginės varžos požiūriu šaltinį ir imtuvą su išoriniais organizmo audiniais. Atspindėtą ultragarsinės bangos signalą apdorojant kompiuteriais, galima gauti tikslią informaciją apie organų dydį ir taip diagnozuoti įvairius susirgimus ankstyvoje stadijoje.

## **3.2. Echospektriniai audinių įvertinimo metodai**

<span id="page-15-0"></span>Aktualus ultragarsinės medicininės diagnostikos uždavinys – audinių darinių mikrostruktūros identifikavimo, klasifikavimo bei morfologijos įvertinimo metodų kūrimas. Šiai sudėtingai problemai spręsti dedama nemaža pastangų, ir tai atsispindi gausiose publikacijose [4, 5]. Šiuo metu plačiausiai taikoma vadinamoji kokybinė audinių vizualizacija. Ji pagrįsta generavimu A, B, M vaizdų, kuriuose vaizdo elemento (pikselio) ryškumas moduliuojamas videosignalo amplitude, atitinkančia atsispindėjusių echosignalo bangų gaubtinę.

- A režimas vienmatis vaizdas.
- M režimas vienos linijos skleistinė laike.
- B režimas dvimatis vaizdas dviejų dimensijų pilkosios skalės vaizdu išgavimas.

Šitaip monitoriuje atvaizduojama ir analizuojama tik dalis echosignale slypinčios vertingos informacijos. Be to, B echogramoje daroma skleistinės linijų interpoliacija, videosignalai vidurkinami ir dėl to papildomai prarandami audinių mikrostruktūros analizei naudingi duomenys. Tyrimo metu į audinius išsiunčiamos mažos trukmės – kelių periodų echosignalų ultragarso bangos. Akustinės bangos sklinda audiniais ir dėl sąveikos su jais keičia savo pagrindinius parametrus – amplitudę, dažnį bei fazę. Bangų parametrų pasikeitimas tam tikru laipsniu atspindi audinių mikrostruktūrą – tokias jų charakteristikas, kaip audinių medžiagos tankio netolydumą, heterogeniškumą, darinių dydį, sklaidą, dalelių judesio (dinamikos) procesą. Bangų amplitudės slopinimo ir dažnio iškraipymo spektriniai duomenys naudojami audinių struktūros kokybiniam ar kiekybiniam įvertinimui [2].

Vienas iš būdų audinių klasifikavimo uždaviniui spręsti – taikyti **echosignalų** bei ultragarsinių vaizdų analizės ir atpažinimo metodus. Šiuo atveju ieškoma tiriamojo audinio darinio būdingų požymių ir parametrų. Iš eksperimentinio tyrimo duomenų apskaičiuoti parametrai kaupiami klinikinių duomenų bazėse. Panaudojant apmokymo ir klasifikavimo algoritmus tiriamieji audiniai priskiriami vienai ar kitai klasei . Šio metodo sėkmė daug priklauso nuo tinkamai parinktų požymių ir parametrų įvertinimo metodikos. Tikėtina, kad, didinant požymių skaičių, turi didėti ir klasifikavimo patikimumas.

#### <span id="page-16-0"></span>**3.3. Ultragarso slopinimo koeficiento įvertinimo metodai**

Spektrinės analizės metodas yra panaudojamas įvertinant kataraktos subrendimo įtaką ultragarso slopinimui. Slopinimo koeficientui apskaičiuoti gali būti taikoma: spektrinis, energetinis, priežastinis laikinis modeliai.

**Spektrinis metodas.** Sugata Y. tyrė galimybę diagnozuoti kataraktą matuojant ultragarsinio signalo slopinimo charakteristikas [10, p. 70]. Buvo nustatyta, kad ultragarso slopinimas akies lęšyje priklauso nuo ligos išsivystymo stadijos, o slopinimo koeficiento dydis gali būti papildomu kriterijumi diagnozuojant kataraktą ir jos sunkumo laipsnį bei vertinant diabetinės ir senatvinės kataraktos subrendimo įtaką ultragarso slopinimui [4].

Ultragarso slopinimo koeficientas gaunamas skaičiuojant skirtumą tarp dviejų signalų spektrų. Šie signalai gaunami analizuojamo audinio pradžioje ir pabaigoje .

Ivertinant signalo slopinimą lęšiuke padaryta prielaida, kad dažninė slopinimo funkcija  $\alpha_1(f)$ yra tiesinė, t.y.

$$
\alpha_{\mathcal{L}}(f) = \beta \cdot f \tag{1}
$$

čia *-* slopinimo koeficientas ir ƒ – signalo dažninė dedamoji.

Apskaičiuoti logaritminiai galios spektrai  $S_{AN}(f)$  ir  $S_{PN}(f)$  signalams atitinkamai nuo lęšiuko priekinės ir galinės sienelių. Randamas logaritminių spektrų skirtumas [18]:

$$
S_{\text{DIF}}(f) = 10\lg S_{\text{AN}}(f) - 10\lg S_{\text{PN}}(f),\tag{2}
$$

Dažnių diapazone nuo 1 MHz iki 25 MHz logaritminių galios spektrų skirtumas  $S_{\text{DIF}}(f)$ mažiausių kvadratinių nuokrypių metodu aproksimuojamas tiesine slopinimo funkcija:

$$
\alpha_{\mathsf{L}}(f) = \alpha \cdot f + \alpha_0 \,, \tag{3}
$$

Tiesinės slopimo funkcijos  $\alpha_{\text{L}}(f)$  krypties koeficientas  $\alpha$  (dB/MHz) ir pradinė reikšmė  $\alpha_0$ (dB) randami pagal formules:

$$
\alpha = \frac{\frac{1}{n} \cdot \sum_{i=1}^{n} [S_{DIF}(i) \cdot f(i)] - \overline{f} \cdot \overline{S_{DIF}}}{m}, \qquad (4)
$$

$$
\text{ir } \alpha_0 = \overline{S_{\text{DIF}}} - \alpha \cdot \overline{f} \; , \tag{5}
$$

$$
\text{kur } \overline{f} = \frac{1}{n} \cdot \sum_{i=1}^{n} f(i), \ \overline{S_{DIF}} = \frac{1}{n} \sum_{i=1}^{n} S_{DIF}(i) \ \text{ir } m = \sum_{i=1}^{n} f^2(i) - \overline{f}^2. \tag{6}
$$

Čia S<sub>DIF</sub>(i) – spektrų skirtumo S<sub>DIF</sub>(f) i-oji diskretinė atskaita (dB),  $f(i)$  – i-oji spektro dažninė dedamoji (MHz), n – analizuojamų spektro dažninių dedamųjų skaičius.

Slopinimo koeficientas  $\beta$  (dB/MHz·cm) randamas įvertinus signalų slopimo funkciją  $\alpha$ <sub>L</sub>(*f*) (dB), lęšiuko storį d (cm) ir dažnių diapazoną  $f_2 - f_1$  (MHz), kuriame vertinamas signalo slopinimas. Slopinimo koeficientas skaičiuojamas pagal formulę:

$$
\beta = \frac{\alpha_L(f_2) - \alpha_L(f_1)}{2d(f_2 - f_1)},
$$
\n(7)

čia  $\alpha_L(f_1)$  – slopimo funkcijos reikšmė (dB) dažniui  $f_1 = 1$  MHz,  $\alpha_L(f_2)$  – slopimo funkcijos reikšmė (dB) dažniui ƒ*2= 25* MHz.

Lęšiuko storis apskaičiuojamas modeliavimo programoje. Lęšiuko storiui apskaičiuoti taikoma formulė:

$$
d = \frac{c(t_2 - t_1)}{2} \,,\tag{8}
$$

<span id="page-17-0"></span>čia d – lęšiuko storis (mm), c- ultragarso greitis (1640m/s) lęšiuke, t<sub>2</sub> – laiko momentas lęšiuko branduolio pabaigoje (s),  $t_1$  – laiko momentas lęšiuko branduolio pradžioje (s).

# **4. ULTRAGARSINIŲ ECHOSIGNALŲ SIGNALŲ REGISTRAVIMAS**

Registracijos schemą (4.1 pav.) sudaro: 7,5 MHz jutiklis, ultragarsinis diagnostinis įtaisas "Mentor" formuojantis A ir B vaizdus, skaitmeninis oscilografas "Tektronix" ir personalinis kompiuteris. Registracijos proceso eigoje ultragarsinio įtaiso "Mentor" pagalba buvo gautas akies lęšiuko vaizdas, o skaitmeninio oscilografo "Tektronix" ekrane buvo gauta echograma. Lęšiuko vaizdas buvo reikalingas tiriamosios srities parinkimui, o echosignale, kurį užfiksuoja skaitmeninis oscilografas, yra mus dominanti informacija iš tiriamojo audinio - lęšiuko. Gautajame echosignale yra sritis kurioje matomi echosignalai nuo priekinės iki galinės lęšiuko sienelių.

7.5 MHz dažnio echosignalas yra išsaugojamas oscilografo atmintyje. Duomenų perrašymui iš skaitmeninio oscilografo į personalinį kompiuterį buvo naudojama speciali programa, kurią laisvai platina "Tektronix" kompanija. Ankščiau minėta programa duomenų perrašymui iš oscilografo į kompiuterį naudoja RS232 sąsają.

Jutiklio ultragarso bangų dažnis parenkamas atsižvelgiant į tiriamąją anatominę sritį ir tyrimo tikslą. Gilesnio sluoksnio struktūroms pavaizduoti pasirenkamas žemesnio dažnio 2,2-5,0 MHz jutiklis, paviršinėms struktūroms tirti tinka aukštesnio dažnio jutiklis – 7,0-10-15 MHz.[7] Šio darbo ekspermentiniams duomenims gauti buvo naudojamas aukštesnio dažnio jutiklis, todėl kad tiriama paviršutinė struktūra, akies lęšiuko sienelės.

Pagrindiniai oscilografo parametrai:

- Maksimalus dažnis 1 GHz. Tyrimų metu buvo naudojamas 250 MHz diskretizavimo dažnis;
- Signalas buvo diskretizuojamas 8 bitų analoginiu skaitmeniniu keitikliu;
- Oscilografo signalų pralaidumo juosta 100 MHz.

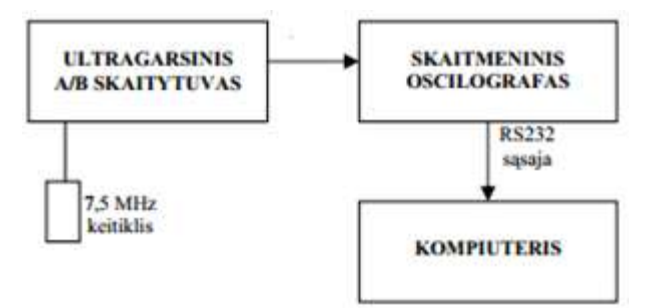

4.1 pav. Echosignalų registravimo sistema

Buvo padaryta prielaida, kad tiriama sistema yra tiesinė. Tokiu atveju vienmačio A vaizdo aprašomas dviejų funkcijų sąsūka:

$$
U(t) = h(t) \times a(t) = \int h(x) \times a(t - x) dx; \tag{9}
$$

čia h(t) – audinių impulsinė charakteristika, atspindinti tokias audinių akustines-mechanines savybes, kaip tankis, atšvaitų dydis, sklaida ir pan.; a(t) – zonduojančiojo impulso laiko funkcija; t – laikas. Ekspermento metu buvo registruojami atspindžio signalai nuo priekinių ir galinių lęšiukų sienelių.

# <span id="page-19-0"></span>**4.1. Ultragarsinių diagnostinių signalų duomenų bazės sudarymas**

Iš Kauno Medicinos Universiteto ligoninės, akių klinikos, gauti echosignalai nuo 224 lęšiukų. Iš šių signalų sudaryta ultragarsinių diagnostinių signalų duomenų bazė. Duomenų bazė suskirstyta į penkias kontrolines grupes. 10 signalų paimtų nuo akies fantomo (ETL), 54 signalai gauti tiriant sveikų žmogaus akies lęšiukų grupę (SVK), 68 signalų gautų tiriant pacientus sergančius katarakta pradinėje stadijoje (INC), 78 signalai nesubrendusioje stadijoje (NON) ir 24 signalai subrendusioje stadijoje (MAT). Akies fantomas tai dirbtinis lęšiukas su etaloniniais lęšiuko parametrais, skirtas patikrinti ultragarsinio skaitytuvo teisingam veikimui. 4.1.1 paveiksle pateiktos sveiko lęšiuko bei lęšiuko su subrendusia katarakta echogramos.

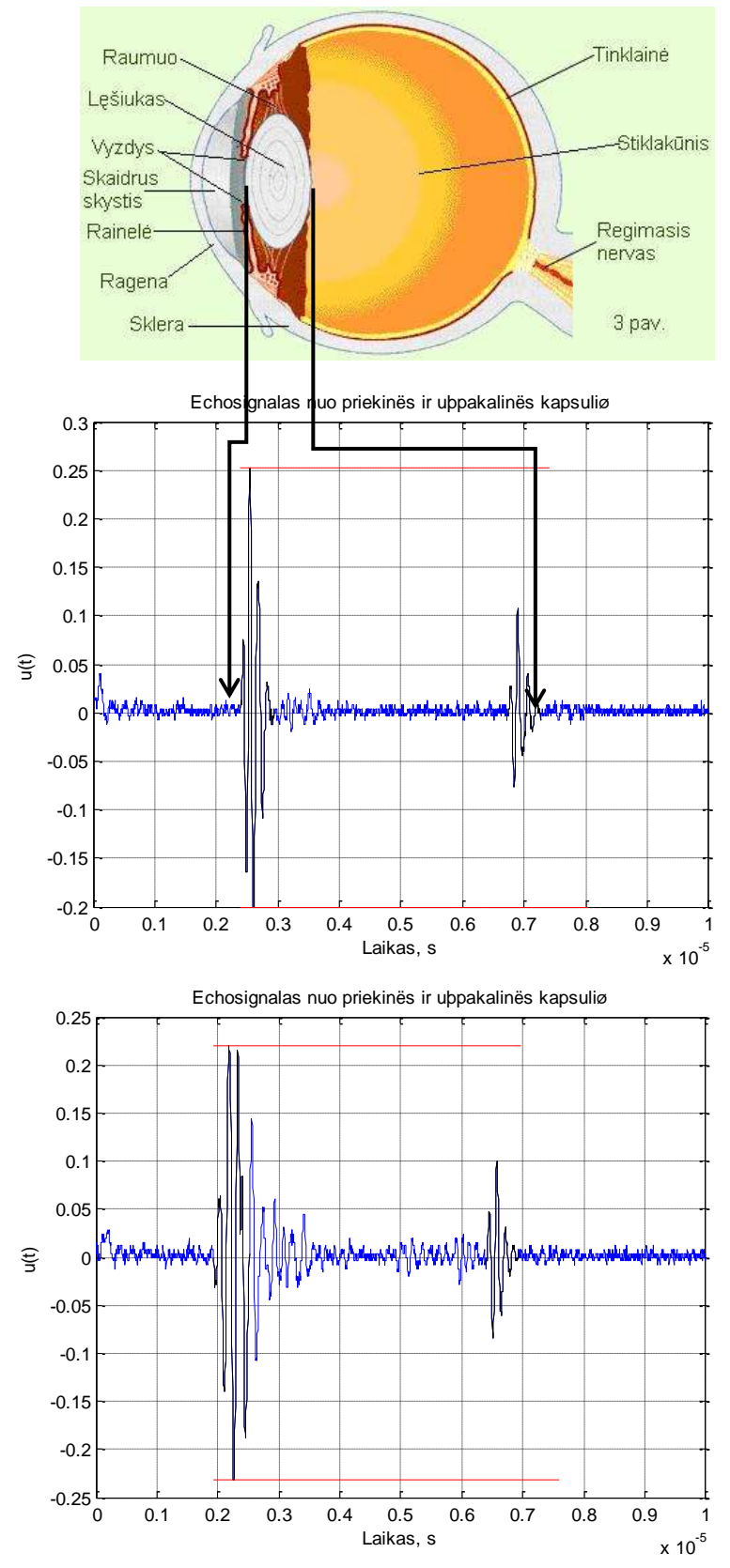

**4.1.1 pav.** Žmogaus akis ir echosignalas nuo akies lęšiuko. Echosignale matome dvi sritis (atspindys nuo priekinės ir galinės lęšiuko kapsulės).

## **4.2. Signalų paruošimas spektrinei analizei**

<span id="page-21-0"></span>Spektrinės analizės tikslas - nustatyti kiek pakinta signalo dažninė charakteristika lęšiuko pabaigoje lyginant su signalo nuo lęšiuko pradžios. Nustačius dažnio pokytį apskaičiuojamas slopinimo koeficientas. Slopinimo koeficientas kokybiškai apibūdina lęšiuko savybę slopinti ultragarso bangas.

Pirmiausia MATLAB sudarytoje programoje (priedas 1) įvedamas tiriamos kontrolinės grupės duomenys iš failo. Prieš paleidžiant programą įrašomas tiriamos kontrolines grupės pavadinimas (ETL, NON, INC, MAT, SVK). Taip pat užrašoma ir išsaugojamojo failo pavadinimas. Signalų failas turi būti toje pačioje direktorijoje su šia programa. Pasirenkamas norimas ilgis (128 tšk.), kuris nurodo kokio ilgio bus iškirptas signalas taškais. Darbo eigoje su pele pažymimas signalas nuo lęšiuko priekinės ir galinės sienelės pradžių. Programa automatiškai atvaizduoja pasirinktus intervalus (4.1.1 paveikslėlis) juoda spalva. Pabaigus paskutinio signalo selekcijai programa išsaugo - tiriamus signalus, lęšiuko priekinių sienelių pradžios koordinates, lęšiuko galinių sienelių pradžios koordinates ir signalo atkarpos taškų skaičių (ilgį).

Pradinės pirmo taško koordinatės programa iškerpa pasirinkto ilgio atkarpą signale ir ją išsaugoja kintamojo "sig1" matricoje. Analogiškai įvedamas ir išsaugojamas atspindžio nuo lęšiuko galinės sienelės signalas. Tokiu būdu apdorojami visi kontrolinės grupės signalai ir duomenų faile "iskirpti grupespav" išsaugojami šie parametrai:

atspindžių nuo priekinės sienelės matrica, atspindžių nuo galinės sienelės matrica, ilgis iškirptų atkarpų taškų skaičius, dt – signalo diskretizavimo periodas, ultragarso sklidimo greitis lęšiuko branduolyje (c =1640m/s).

# **4.3. Analizuojamų signalų peržiūros programa**

<span id="page-21-1"></span>Atliekant ultragarsinių atspindžių analizę arba atliekant duomenų paruošimą gali pasitaikyti klaidingas duomenų įvedimas. Tai gali išryškėti ir atliekant pačią analizę, ir atvaizdavus gautųjų parametrų išsibarstymą, todėl naudinga galimybė išrinktus duomenis peržiūrėti ar išmesti. Duomenis pašalinti gali tekti todėl, kad buvo įvesti blogų parametrų signalai nepaisant didelio triukšmų lygio pačiuose signaluose, kurie buvo nekokybiškai įvesti dėl tiriančio mediko klaidų, kuriuose pastebimi

dideli amplitudės šuoliai dėl nevalingo paciento akies lęšiuko judesių ir panašiai. Dėl išvardintų priežasčių buvo sudarytos dar dvi duomenų peržiūros ir keitimo programos. (priedai 2,3)

Duomenų peržiūros programa skirta paruoštų ir išsaugotų duomenų atvaizdavimui ir vizualiniam įvertinimui, atvaizduojant paruoštus signalus, parinktos analizei sritys paryškinamos signale juoda spalva, taip pat virš signalo ir po signalu, tarp lęšiuko pradžios ir pabaigos brėžiamos vidutinio lęšiuko storio linijos (Pav. 4.3.1), šios linijos atitinka vidutinio lęšiuko storį – 4 - 4.5 mm, jos skirtos tam, kad būtų galima patikrinti ar korektiškai parinkti lęšiuko pradžios ir pabaigos taškai, taip būtų galima išvengti akivaizdžių klaidų dėl neteisingo pasirinkimo.

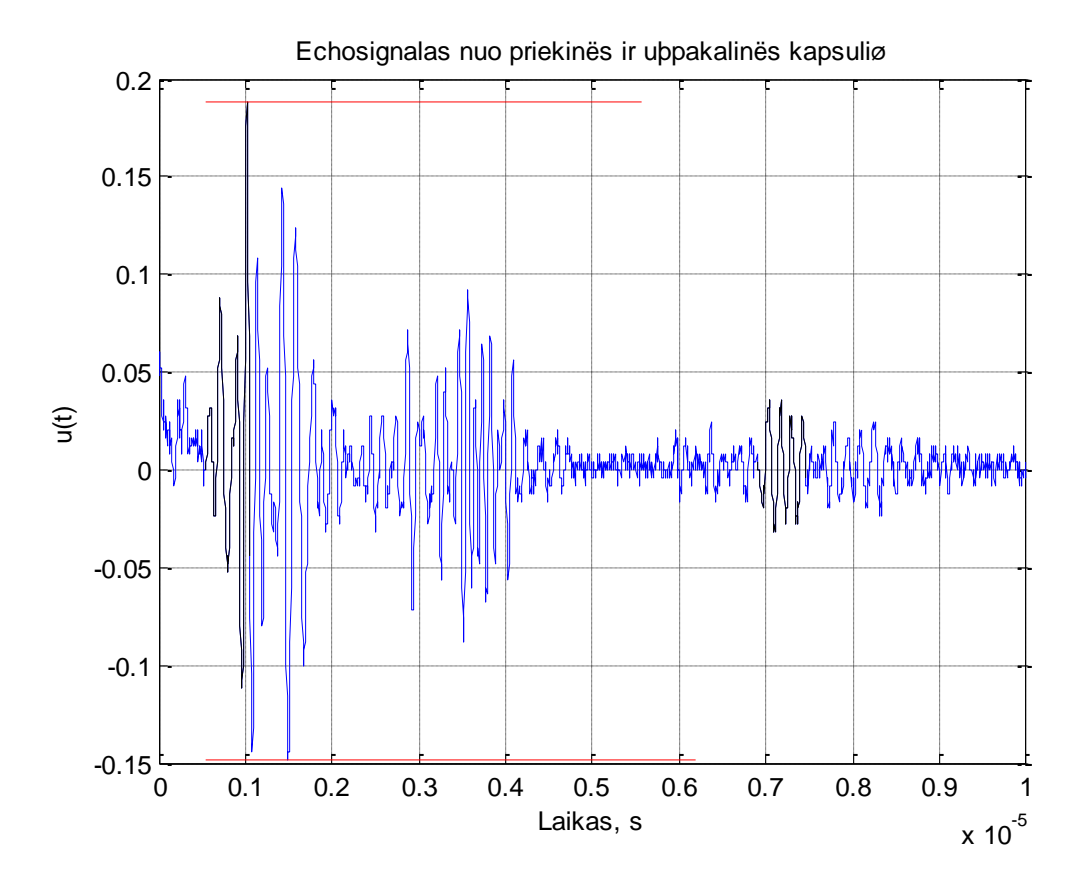

4.3.1 pav. Signalo echograma netinkama tolimesniam tyrimui.

Peržiūrėjus duomenis buvo atmesta dalis netinkamų signalų (4%), tai blogų parametrų signalai kurie buvo įvesti nepaisant didelio triukšmų lygio pačiuose signaluose, kurie buvo nekokybiškai įvesti dėl tiriančio mediko klaidų, kuriuose pastebimi dideli amplitudės šuoliai dėl nevalingo paciento akies lęšiuko judesių ir panašiai. Tai atlikta norint gauti tikslius echosignalų būdinguosius požymius, kurie vėliau leistų užtikrinti didesnį klasifikacijos tikslumą. Po peržiūros atrinkta 52(54) signalai gauti tiriant sveikus žmones (SVK), 64(68) signalų gautų tiriant pacientus

sergančius katarakta pradinėje stadijoje (INC), 76(78) signalai nesubrendusioje stadijoje (NON) ir 24 signalai subrendusioje stadijoje (MAT). Surinkti duomenys, paruošti naudoti matematinio modeliavimo ir vizualizavimo programos "Matlab" aplinkoje.

## **4.4. Signalo analizuojamų sričių koregavimo programa**

<span id="page-23-0"></span>Atliekant spektrinę analizę (4.5 skyrius) ir nustatant kontrolinės grupės slopinimo koeficientus buvo pastebėta, kad kai kurie tos pačios grupės signalų slopinimo koeficientai ženkliai skiriasi nuo kitų signalų (4.4.1 pav.). Tai galėjo atsitikti todėl, kad buvo netiksliai nustatytos lęšiuko priekinės ar galinės sienelės pradžios koordinatės duomenų paruošimo analizei programoje. Dėl šios priežasties buvo sudaryta signalo analizuojamų sričių programa (priedas 3), kurios pagalba galima keisti lęšiuko sienelių pradžios bei pabaigos koordinates reikalingam signalui (kurio rezultatas ženkliai skyrėsi nuo kitų), o ne visiems signalams iš naujo.

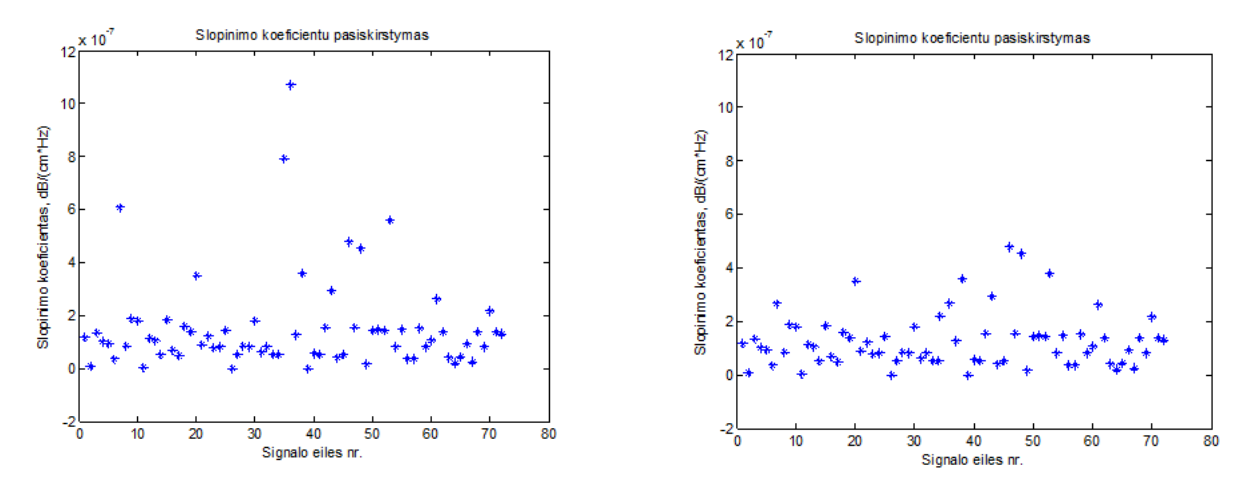

4.4.1 pav. Slopinimo koeficientų pasiskirstymas, prieš ir po signalo selekcijų koordinačių koregavimo ( pacientų su nesubrendusia kataraktos stadija NON )

Prieš paleidžiant programą programoje nurodomas atitinkamas duomenų failas (pvz. ", duomINC"). Programa įveda nurodyto failo duomenis ir įjungia dialogo režimą, pradžioje programa klausia ar bus koreguojama signalo selekcija, jei spaudžiame "n" programa baigia darba, jei spaudžiame "t" programa prašo įvesti keičiamo signalo numerį, įvedus numerį programa koreguoja priekines ir galines lęšiuko koordinates, iškerpa nurodyto ilgio signalo atkarpas ir išsaugo duomenis atitinkamose matricose "X1pra, X2pab", išsaugojus eilinio signalo pakeistus duomenis

programa vėl klausia ar bus tęsiama signalo korekcija taip programa dirba iki tol kol bus užbaigta signalo korekciją.

## <span id="page-24-0"></span>**4.5. Echosignalo spektrinė analizė ir slopinimo koeficientų nustatymas**

Ultragarsinio signalo slopinimui įvertinti MATLAB programoje parašyta matematinė skaičiavimo programa (priedas 4). Joje analizuojami atspindžio signalai nuo lęšiuko priekinės ir galinės sienelių. Programos pagalba yra randami signalų logaritminiai galios spektrų skirtumai ir atliekama tiesinė šių skirtumų aproksimacja. Taip pat suskaičiuojami kiekvieno ultragarso signalo slopinimo (Beta) ir slopimo (Alfa) koeficientai. Duomenys spektrinei analizei įvedami iš failo su atsirinktais signalais (kuriuose buvo pažymėtos lęšiukų pradžios ir pabaigos) iš kiekvienos kontrolinės grupės. Atliekama suskaičiuotų slopinimo koeficientų analizė ir jei randamas neigiamas slopinimo koeficientas jis atmetamas ir skaičiuojant vidutinę slopinimo koeficiento reikšmę nevertinamas. Neigiama slopinimo koeficiento reikšmė galėjo atsirasti dėl nepavykusio matavimo (dėl paciento ar tyrėjo kaltės), silpno atspindžio signalo, nekorektiškai užsiduotos analizuojamos signalo atkarpos ir pan. Programa ekrane atvaizduoja:

- amplitudžių spektrą branduolio pradžioje ir pabaigoje 4.5.2, 4.5.3 paveikslėliai;
- spektrų skirtumą ir tiesinę aproksimaciją 4.5.4 paveikslėlis. Taip pat spektrinės analizės programoje galimi keisti parametrai:
	- a) Galima keisti tiriamos grupės signalų failo pavadinimą
	- b) Galima keisti analizuojamo signalo dažnio diapozoną, kuriame skaičiuojamas slopinimo koeficientas.

Keičiant dažnių diapazoną (5-9MHz; 3-14MHz; 1-25MHz), kuriame skaičiuojamas slopinimo koeficientas, pastebėjau, kad mažiausias slopinimo koeficiento išsibarstymas tiriamosiose grupėse būna, kai dažnių diapazonas nuo 1 iki 25MHz, taigi sekantys skaičiavimai buvo atlikti šiame dažnių diapazone.

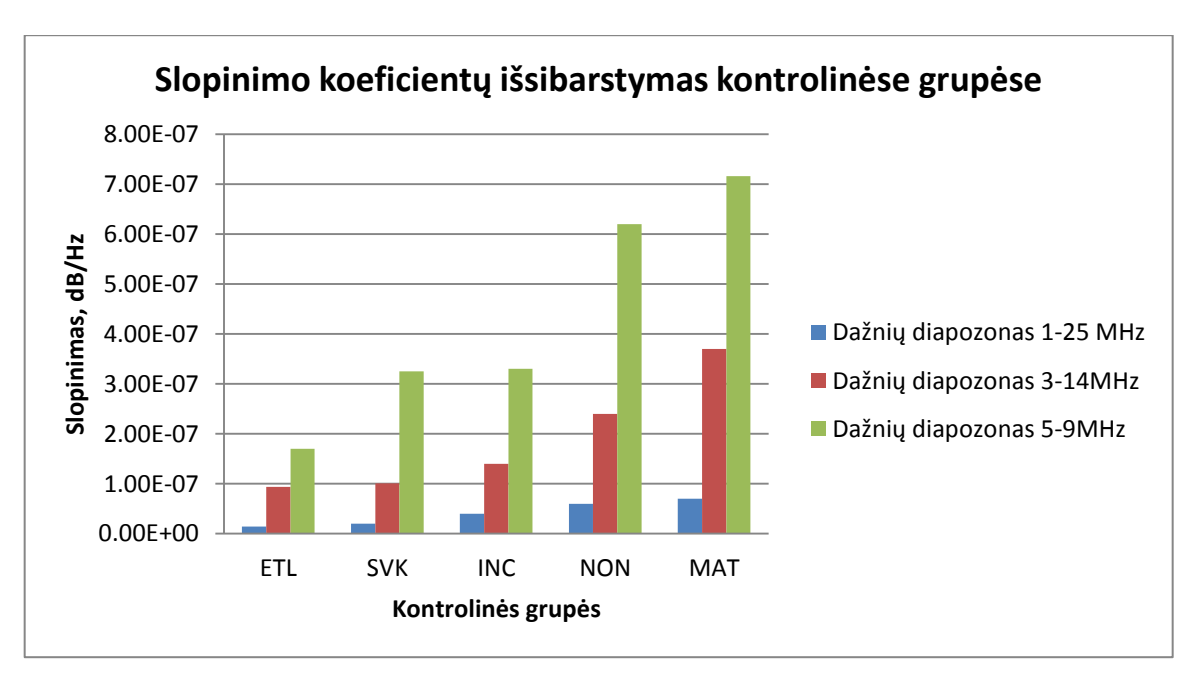

4.5.1 pav. Vidutinės slopinimo koeficiento reikšmės kontrolinėse grupėse

Slopinimo koeficientų skaičiavimui, buvo sudaryta matematinė programa MATLAB programoje (3 priedas). Pritaikant 3.2 skyriuje aprašyto spektrinio metodo skaičiavimus buvo nustatyti kiekvieno lęšiuko logaritminiai galios spektrai atitinkamai nuo lęšiuko pradžios ir pabaigos. Vėliau atlikus šių spektrų skirtumus gaunami slopinimo bei slopimo koeficientai kiekvienam signalui visose kontrolinėse grupėse.

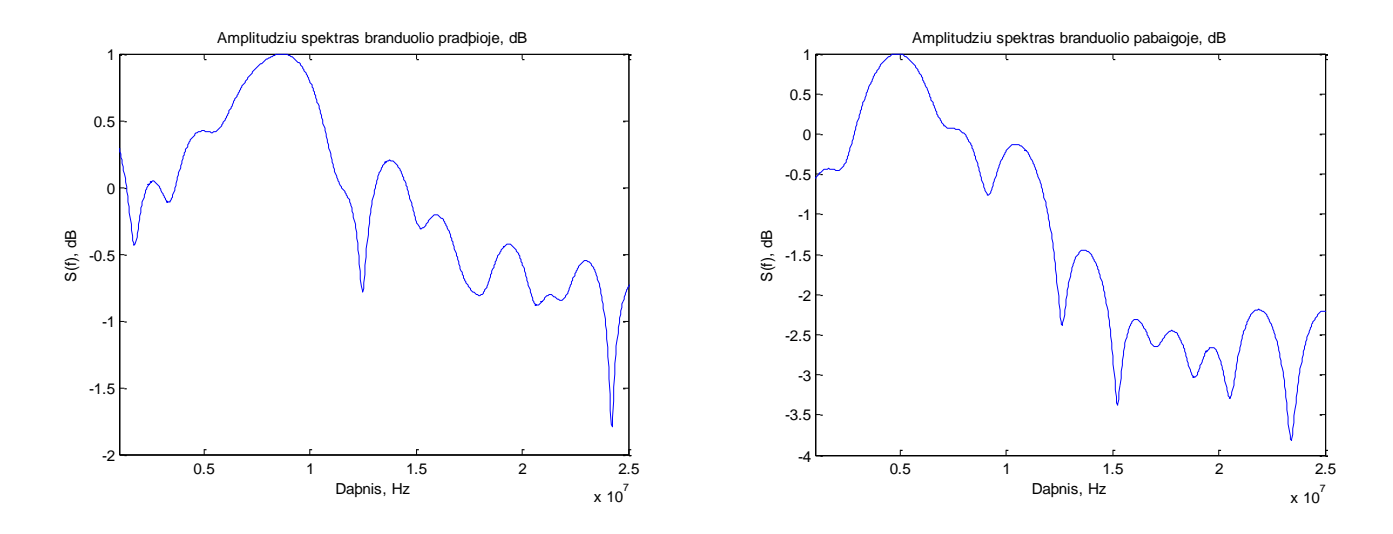

4.5.2 pav. Echosignalų logaritminių galios spektrų atvaizdavimas (nesubrendusios kataraktos lęšiukų grupės NON)

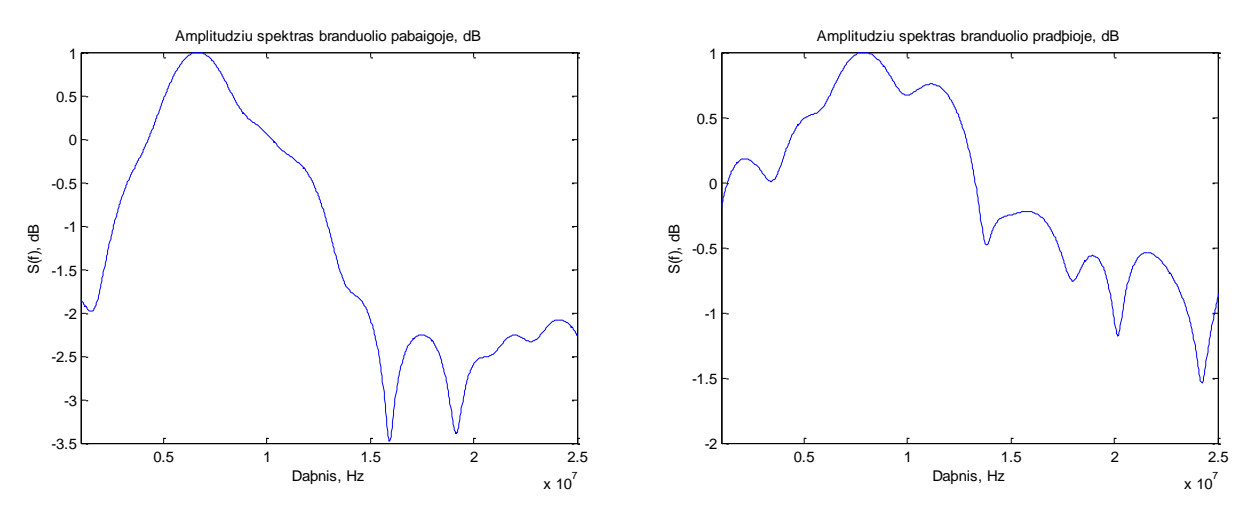

4.5.3 pav. Echosignalų logaritminių galios spektrų atvaizdavimas (MAT - lęšiukų su subrendusia katarakta grupė)

Dažnių diapozone nuo 1 MHz iki 25 MHz randamas logaritminių spektrų skirtumas ir mažiausių kvadratinių nuokrypų metodu aproksimuojamas į tiesinę slopinimo funkciją (9 pav.) Iš apkrosimacijos tiesės galima pastebėti, kad didesnį slopinimą aukštų dažnių srityje turi lęšiukai pažeisti ligos nei sveikieji lęšiukai.

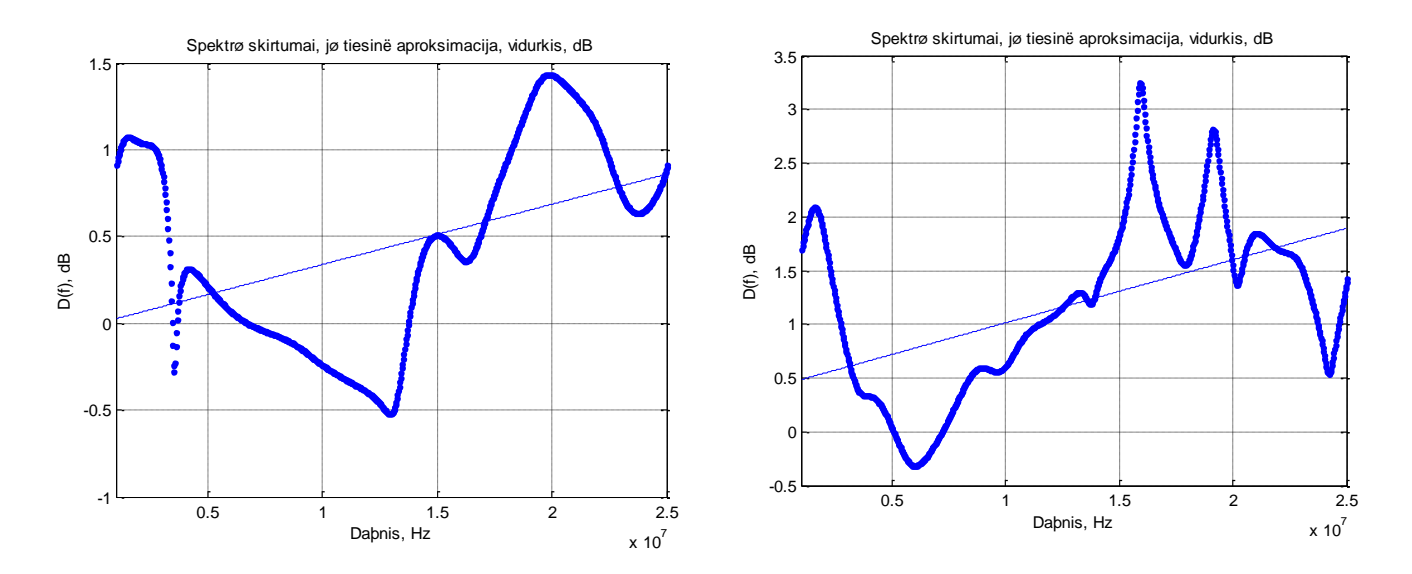

4.5.4 pav. Echosignalų nuo sveiko lęšiuko (kairėje) ir lęšiuko su subrendusia katarakta (dešinėje) galios spektrų skirtumai ir jų tiesinė aproksimacija

Programos pabaigoje buvo apskaičiuotos kiekvienos kontrolinės grupės vidutinės slopinimo koefiecientų reikšmės, kurios atvaizduotos 4.5.5 paveikslėlyje. Gautieji rezultatai parodė jog mažiausią vidutinį slopinimo koeficientą turi sveikų žmonių lęšiukų grupė (SVK) − 0,056 ± 0,02 dB/MHz, kai tuo tarpu lęšiukų grupės su nesubrendusia katarakta vidutinis slopinimo koeficientas –  $0.082 \pm 0.04$  dB/MHz. Lęšiukų su nesubrendusia kataraktos stadija (NON) vidutinis slopinimo koeficientas  $0,1 \pm 0,061$  dB/MHz, o didžiausią vidutinį slopinimo koeficientą turi subrendusios kataraktos žmonių lęšiuko grupė (MAT) – 0,16 ± 0,078 dB/MHz. Iš pateiktų duomenų matyti, kad, progresuojant kataraktai, ultragarso slopinimo koefcientas didėja.

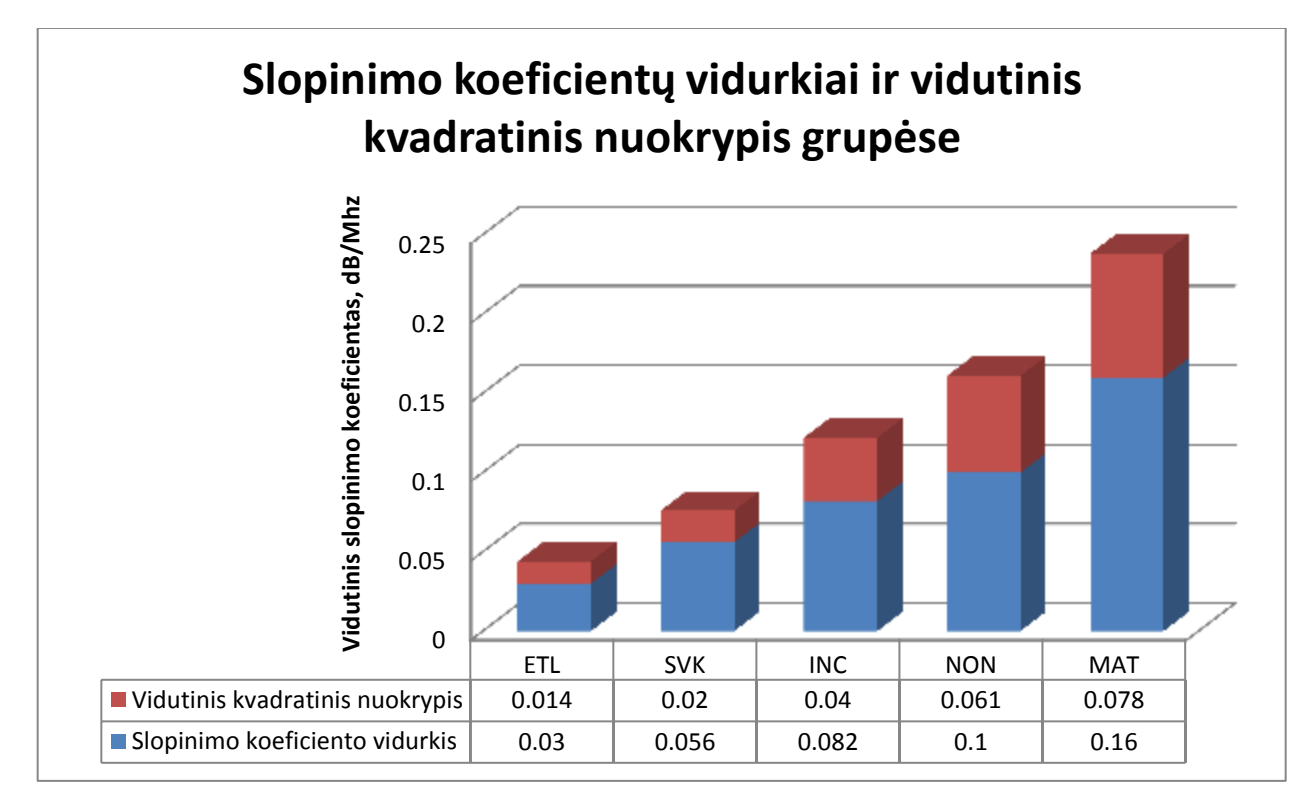

4.5.5 pav. Vidutinės slopinimo koeficiento ir kvadratinio nuokrypio reikšmės kontrolinėse grupėse

Kiekvienos kontrolinės grupės signalų slopinimo koeficientų duomenų bazės buvo išsaugotos. Vėliau jos bus reikalingos atliekant energetinę analizę. Slopinimo koeficientai buvo naudojami kaip klasifikacijos grupių: ETL, SVK, INC, NON, MAT būdingi požymiai.

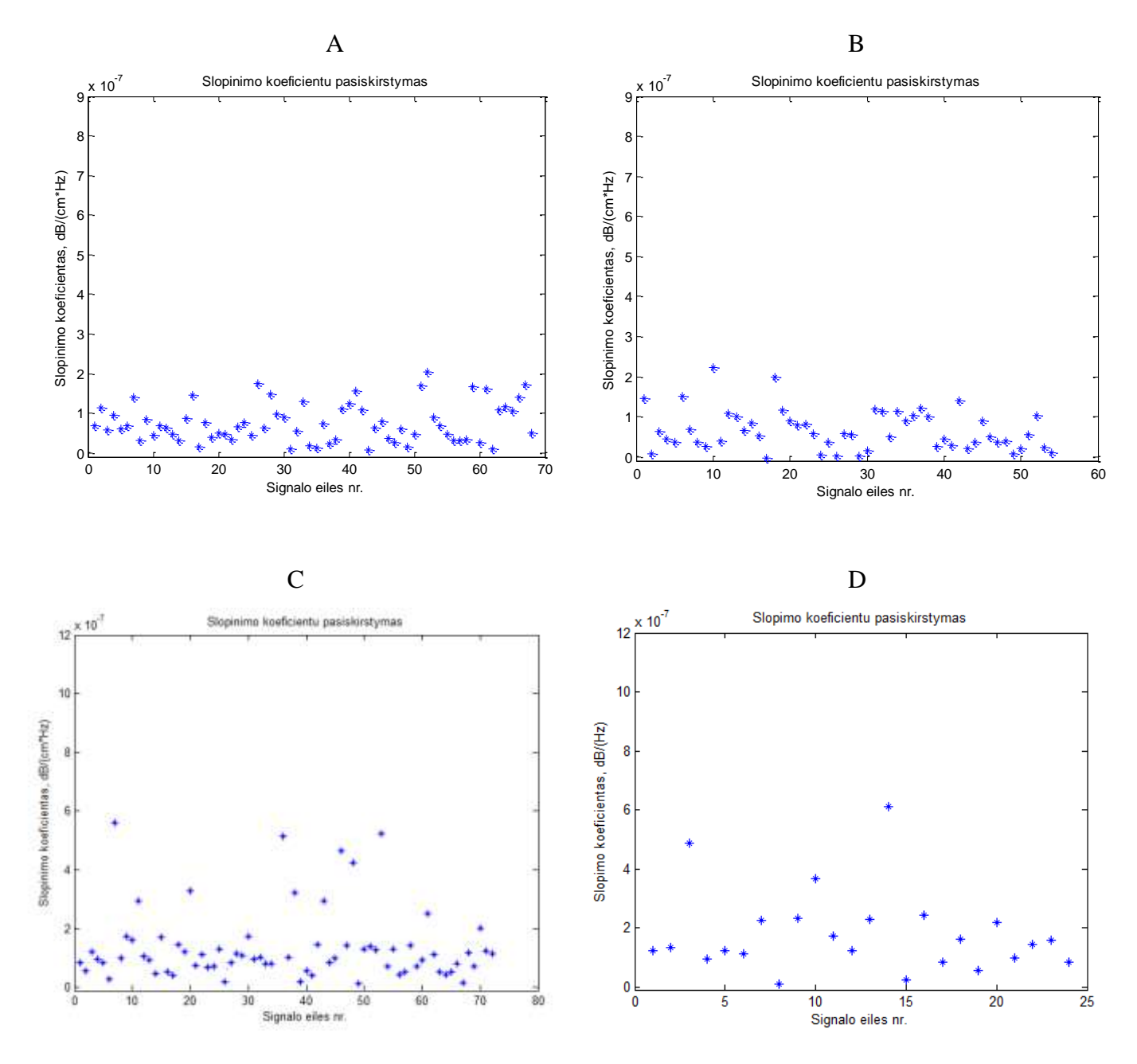

4.5.6 pav. Echosignalų slopinimo koeficientų pasiskirstymas. A – sveikų lęšiukų grupė SVK , B – pradinės kataraktos būsenoje INC, C – nesubrendusios kataraktos būsenoje NON, D – subrendusios kataraktos būsenoje MAT

# **5. ULTRAGARSINIŲ DIAGNOSTINIŲ SIGNALŲ ENERGETINĖ ANALIZĖ**

<span id="page-29-0"></span>Energijos išsklaidymas gali būti išmatuotas kaip vidutinė echosignalo energija, atsispindėjusi nuo akies lęšiuko audinio. Echosignalo amplitudė nuo priekinės ir galinės lęšiuko audinio pusės dažniausiai yra didesnė už amplitudę nuo lęšiuko branduolio. Santykinė vidutinė energija išsklaidyto signalo nuo lęšiuko branduolio ir viso lęšiuko su lęšiuko sienelėmis apskaičiuojama pagal žemiau esančią formulę [15]:

$$
P_S = \frac{P_L}{P_\Sigma} = \frac{\frac{1}{t_3 - t_2} \int_{t_2}^{t_3} u^2(t)dt}{\frac{1}{t_4 - t_1} \int_{t_1}^{t_4} u^2(t)dt} \approx \frac{\frac{1}{N_n} \sum_{i=1}^{N_n} u_i^2}{\frac{1}{N_l} \sum_{i=1}^{N_l} u_i^2},
$$
 (10)

kur *P<sup>L</sup>* – echosignalo energija nuo akies lęšiuko branduolio; *P<sup>Σ</sup>* – bendra signalo energija nuo akies lęšiuko, įskaitant signalus nuo: branduolio, priekinės ir galinės lęšiuko pusių; *u* – momentinė amplitudė; *t2, t<sup>3</sup>* – laiko momentai, žymintys branduolio regioną; *t1, t4* – laiko momentai, žymintys lęšiuko regioną; *Nn*, *N<sup>l</sup>* – diskretinių taškų skaičius branduolyje ir lęšiuke.

## **5.1 Echosignalų energetinė analizė**

<span id="page-29-1"></span>Energetinei signalų analizei parašytos skaičiavimo programos (priedai 4,5,6):

- 1. Echosignalų signalų paruošimas energetinei analizei
- 2. Echosignalų peržiūrai ir koregavimui
- 3. Echosignalų energetinei analizei.

Duomenų paruošimas energetinei analizei vyksta taip pat kaip ir slopinimo koeficientų nustatymui. Failas su tiriamaisiais signalais turi būti tame pačiame kataloge su paruošimo programa. Pasirenkama tiriamoji kontrolinė grupė, tuomet atvaizduotame signale pasirenkama signalo dalis nuo lęšiuko priekinės sienelės ir analogiškai pažymimas signalas nuo lęšiuko galinės sienelės. Programoje atvaizduojami pasirinkti intervalai signaluose juoda spalva ( 5.1.1 paveikslas ). Atlikus signalų selekcijas naujame faile yra išsaugojami tokie signalo duomenys: tiriamas signalas, signalo

nuo priekinės sienelės pradžios ir pabaigos koordinatės, signalo nuo galinės sienelės pradžios ir pabaigos koordinatės.

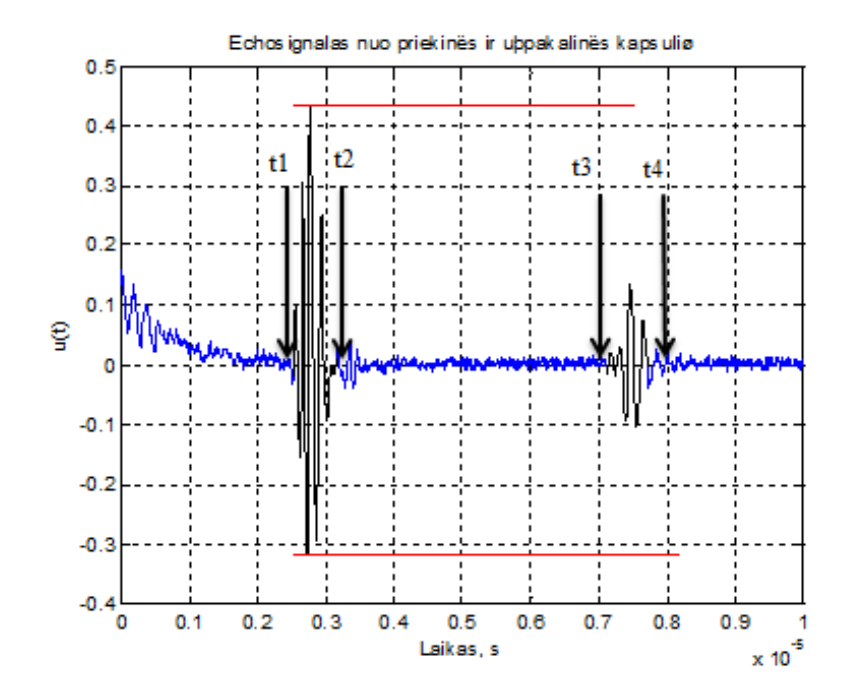

5.1.1 pav. Echosignalas nuo ligos pažeisto lęšiuko (INC grupė) priekinės ir užpakalinės kapsulių

Atliekant energetinę analizę (4 priedas) realizuojami 5 skyriuje aprašyti lęšiuko parametrų skaičiavimai. Jų pagalba atliekama analizė ir apskaičiuojami šie energetinės analizės rezultatai:

- 1) Signalo iš lęšiuko branduolio energija  $P_{be}$  (5.1.2 pav.)
- 2) Energijos santykis nuo akies lęšiuko branduolio ir viso akies lęšiuko  $P_s$ =Pbe/Psum (5.1.3) pav.)
- 3) Lęšiuko kokybės parametras Q (5.1.4)

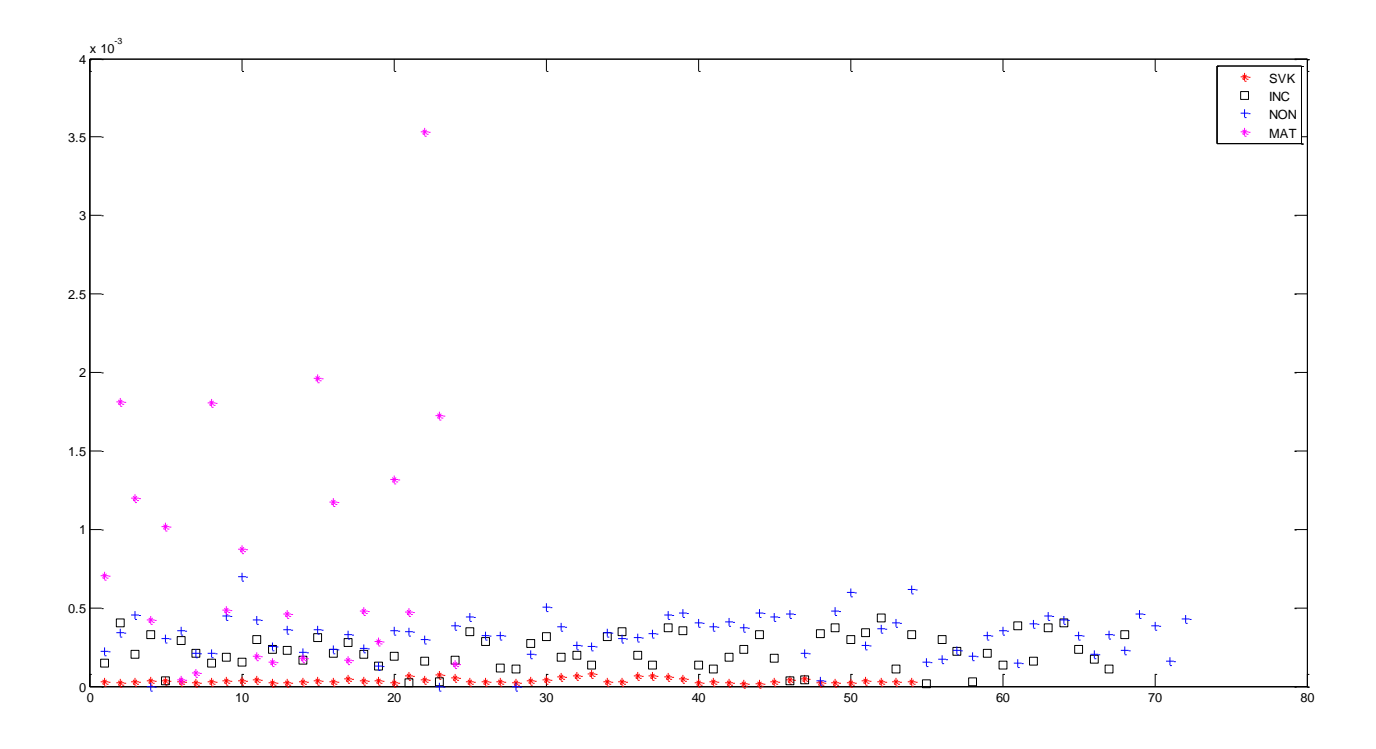

5.1.2 pav. Signalų iš lęšiuko branduolio energija  $P_{be}$  kiekvienoje kontrolinėje grupėje

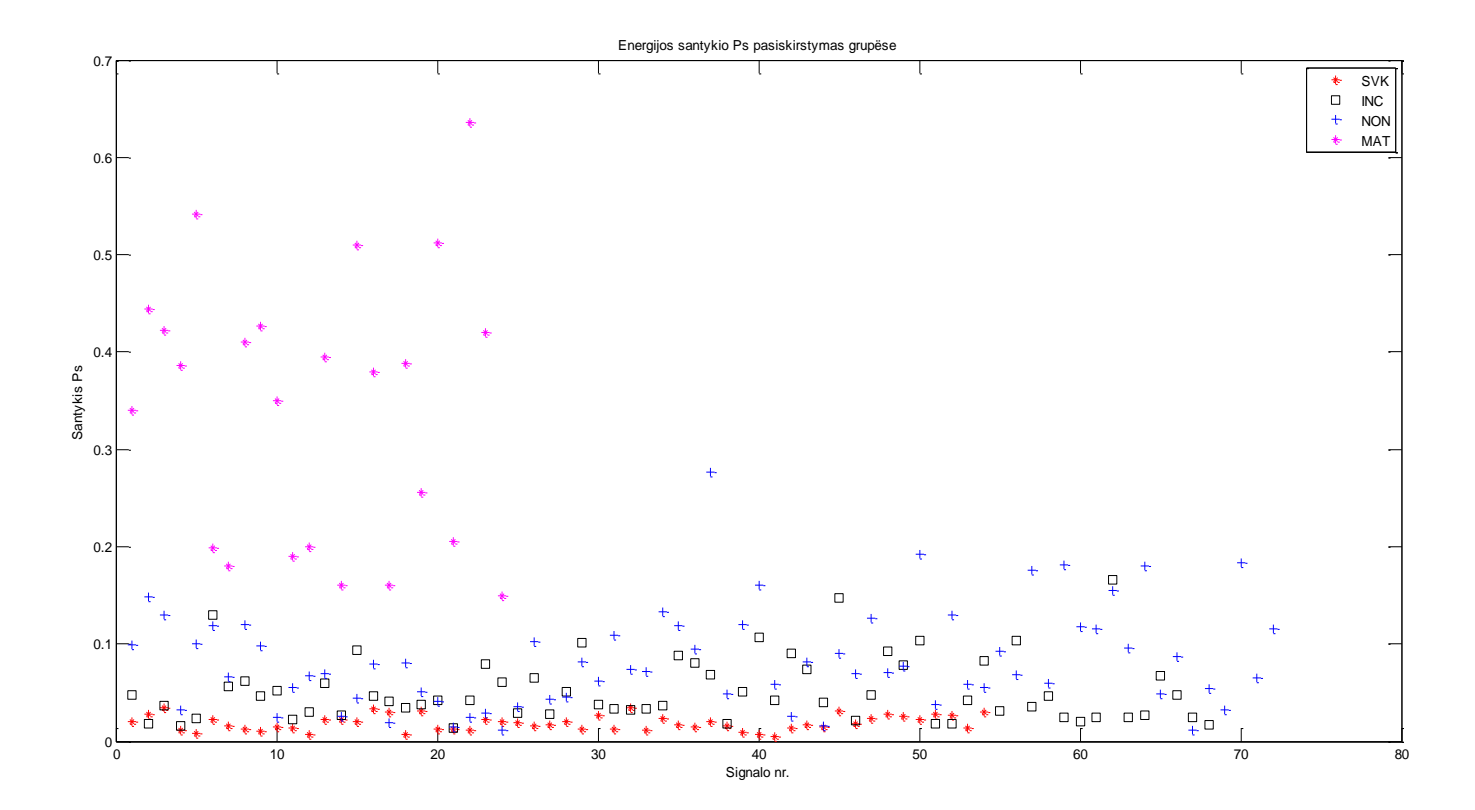

5.1.3 pav. P<sub>s</sub> energijų santykio pasiskirstymas kiekvienoje kontrolinėje grupėje atvaizdavimas

Vidutinė echosignalo branduolio energija  $P_{be}$  nuo sveikos akies lęšiuko grupės gauta (3,41 ± 1.2994)  $\times$  10<sup>-5</sup> V<sup>2</sup>, kai tuo tarpu grupės su subrendusia katarakta (9,06 ± 4,3)  $\times$  10<sup>-4</sup> V<sup>2</sup>. Kontrolinės grupės su pradine bei nesubrendusia kataraktos stadija duomenys persidengia ir gaunami panašūs, INC grupė su pradine stadija (2,22  $\pm$  1,08)  $\times$  10<sup>-4</sup> V<sup>2</sup>, o NON grupė su nesubrendusia kataraktos stadija (3,42 ± 1,13)  $\times$  10<sup>-4</sup> V<sup>2</sup>. Panašus šių dviejų grupių duomenų pasiskirstymas gali turėti neigiamos įtakos klasifikacijos tikslumui.

Taip pat MATLAB programoje (priedas 4) apskaičiuota santykinė vidutinė signalo energija nuo lęšiuko branduolio ir suminė energija nuo lęšiuko branduolio ir lęšiuko priekinių ir galinių sienelių. Gauti tokie rezultatai:

1) 
$$
Ps(ETL) = 0.0132 \pm 0.0017
$$

2)  $Ps(SVK) = 0.0192 \pm 0.009$ 

- 3)  $Ps(INC) = 0.13 \pm 0.1$
- 4)  $Ps(NON) = 0.27 \pm 0.18$
- 5)  $Ps(MAT) = 0.42 \pm 0.2$

Šiame skyriuje buvo išsiaiškinta, kad energijos išsklaidymas gali būti išmatuotas kaip echosignalo vidutinė energija atsispindėjusi nuo akies lęšiuko audinio. Gautieji rezultatai leidžia daryti išvadą, jog energija  $P_{be}$  atsispindėjusi nuo lęšiuko branduolio su subrendusia katarakta (5.1.2 pav) yra kelis kartus didesnė nei energija atsispindėjusi nuo sveiko lęšiuko branduolio (1 lentelė). Tai taip pat matyti iš  $P_s$  energijos santykių parametro.

Gavus kontrolinių grupių slopinimo koeficientus ir santykinius energijos atspindžius nuo lęšiuko Ps signaluose yra tikslinga apskaičiuoti akies lęšiuko kokybės parametrą Q, kuris charakterizuoja ryšį tarp ultragarso bangų ir audinių [18].

Akies lęšiuko kokybės parametras charakterizuojantis ryšį tarp ultragarso bangų ir audinių užrašomas [18]:

$$
Q = \left(\gamma_{SL} P_S\right)^{-1},\tag{11}
$$

kur *γSL* – ultragarso bangų spektro vidutinis slopimas (dB/MHz), *P<sup>S</sup>* – santykinė vidutinė energija išsklaidyto signalo nuo lęšiuko branduolio.

Šioje dalyje iš gautųjų echosignalų buvo nustatyti trys kontrolinių grupių būdingieji požymiai: atsispindėjusi echosignalo energija nuo akies lęšiuko branduolio Pbe, atsispindėjusių energijų santykis P<sup>s</sup> (lęšiuko branduolio ir bendra signalo energija nuo akies lęšiuko, įskaitant signalus nuo: branduolio, priekinės ir galinės lęšiuko pusių) ir akies lęšiuko kokybės parametras Q.

Skaičiavimai buvo atlikti MATLAB programoje, o visi kontrolinių grupių gautieji rezultatai išsaugoti ir surašyti į 1.1 lentelę.

| ັ                                         |                           |                          |                       |                           |                                 |
|-------------------------------------------|---------------------------|--------------------------|-----------------------|---------------------------|---------------------------------|
|                                           | <b>ETL</b>                | <b>SVK</b>               | INC                   | <b>NON</b>                | <b>MAT</b>                      |
| $\gamma_{SL}^{\phantom{\dagger}},$ dB/MHz | $0,033 \pm$               | $0,056 \pm 0,02$         | $0,082 \pm$           | $0,1 \pm 0,061$           | $0,16 \pm 0,078$                |
|                                           | 0,007                     |                          | 0,04                  |                           |                                 |
| $P_{be}$ , $V^2$                          | $(1,71 \pm 0.13)$         | $(3,41 \pm 1.29) \times$ | $(2,22 \pm )$         | $(3,42 \pm 1,13)$         | $(9,06 \pm 4,3) \times 10^{-4}$ |
|                                           | $\times$ 10 <sup>-5</sup> | $10^{-5}$                | $1,08 \times 10^{-4}$ | $\times$ 10 <sup>-4</sup> |                                 |
| $P_{sum}$ , $V^2$                         | 0,0018                    | 0,002                    | 0,0022                | 0,002                     | 0,0023                          |
| $P_{s}$                                   | $0,0132 \pm$              | $0,0192 \pm 0,009$       | $0.13 \pm 0.1$        | $0.27 \pm 0.18$           | $0.42 \pm 0.2$                  |
|                                           | 0,0017                    |                          |                       |                           |                                 |
| $Q$ , MHz/dB                              | $3138,2 \pm$              | $2898.2 \pm 2015$        | $262.7 \pm 201$       | $89.8 \pm 70$             | $70 \pm 50$                     |
|                                           | 1323                      |                          |                       |                           |                                 |

1.1 lentelė. Energetinės ir spektrinės analizės tyrimo rezultatai

# <span id="page-33-0"></span>**6. KLASIFIKATORIŲ SUDARYMAS IR JŲ ĮVERTINIMAS**

Klasifikavimas yra vienas iš žinomiausių ir populiariausių duomenų analizės metodų. Jis naudojamas įvairiose srityse, pavyzdžiui medicinoje, paskolų davimo klausimais, aptinkant klaidas pramonėje ir klasifikuojant finansines rinkos kryptis. Elementarus klasifikavimo uždavinys – žmogaus amžiaus priskyrimas prie vienos iš klasių (jaunas, pagyvenęs ar senas). Tai dažniausiai vaizduojama kaip nuspėjimas kitos reikšmės kai klasifikavimo prognozės rezultatas yra diskretus dydis. Prieš naudojant kurį nors duomenų mokymo metodų, klasifikavimas būna atliktas paprasčiausiai panaudojant žinomus duomenis. Jos tikslas įvairiarūšių objektų skirstymas pagal bendrus požymius į santykinai savarankiškas klases, kurios viena kitos atžvilgiu užimtų pastovią nuolatinę vietą. Tai reikalinga žinių sisteminimui, kuriant tam tikras struktūras, leidžiančias orientuotis žinijos srityse. Yra įvairių klasifikacijos tipų:

 **Natūraliosios klasifikacijos**, kai objektai skirstomi į klases pagal esminius požymius; pavyzdžiui [cheminė elementų sistema,](http://lt.wikipedia.org/w/index.php?title=Chemin%C4%97_element%C5%B3_sistema&action=edit&redlink=1) [organizmų](http://lt.wikipedia.org/wiki/Organizmas) rūšių [\(augalų,](http://lt.wikipedia.org/wiki/Augalas) [gyvūnų\)](http://lt.wikipedia.org/wiki/Gyv%C5%ABnas) [sisteminė](http://lt.wikipedia.org/wiki/Sistema) klasifikacija (pagrįsta giminingumu pagal kilmę)

- **Dirbtinės (pagalbinės) klasifikacijos**, kai klasifikuojamos klasės pagal neesminius šių klasių požymius, pavyzdžiui abėcėlinį katalogą.
- **Enciklopedinės klasifikacijos**, tokios kurios apima visa žiniją [\(UDK,](http://lt.wikipedia.org/wiki/Universali_de%C5%A1imtain%C4%97_klasifikacija) įvairaus mokslo)
- **Specialiosios klasifikacijos,** tai vieną siaurą žinynų sritį apimantis klasifikatorius. Jis dažniausiai naudojamas moksle, taikomosiose srityse ir technikoje, pavyzdžiui žemės ūkio kultūrų klasės ar anatominės medicinos srityje.

Kad sukurti klasifikatorių, pradžioje yra pasirenkama aibė duomenų su žinomom klasių reikšmėm (požymiais). Ši aibė yra pagrindas kuriant klasifikatorių. Šioje tiriamojo darbo dalyje atliekama natūralioji klasifikacija, kurios tikslas yra patikrinti kaip skirtingi klasifikatoriai atpažįsta kataraktos subrendimo laipsnį pagal ekspermente surinktus kiekvienos akies lęšiukų grupės būdinguosius požymius. Klasifikatoriaus kūrimui pasirinkta programa "Rapidminer". Ji naudojama verslo ir pramonės srityse, taip pat mokslinių tyrimų, švietimo, mokymo, taikomųjų programų kūrimui. Tyrimai atlikti trimis skirtingais klasifikatorių metodais:

- 1) K-NN
- 2) Linear discriminant analysis
- 3) Naïve Bayes

## **6.1 Artimiausių kaimynų klasifikatorius (kNN)**

<span id="page-34-0"></span>Artimiausių kaimynų (k-Nearest neighbor) klasifikatorius yra plačiai paplitęs ir naudojamas daugelyje tyrimų kaip statistinis metodas. kNN algoritmas yra gana paprastas – padavus į sistemą klasifikuojamo signalo požymį, klasifikatorius randa k artimiausių požymių ("kaimynų") ir naudoja šių identifikuojamo signalo svorių nustatymui. Apskaičiuotas panašumo į artimiausius "kaimynus" laipsnis ir nustato kuriai kontrolinei grupei signalas turi būti priskirtas. Svoriai apskaičiuojami remiantis atstumais nuo artimisusių "kaimynų" (kuo mažesnis atstumas – tuo didesnis svoris). Tam panaudojamas Euklido atstumas, kuris suskaičiuoja atstumą tarp kaimynų ir yra patogus naudoti net ir daug dimensijų turinčiai erdvei. Klasifikuojamo signalo priskyrimas kategorijai priklauso nuo skaičiaus k. Pavyzdžiui jei k = 1 (Pav. 6.1.1), objektas bus priskirtas pliusams, jei k = 2 – objekto klasės nustatyti negalime, jei  $k = 5 -$ objektas bus priskirtas minusams.

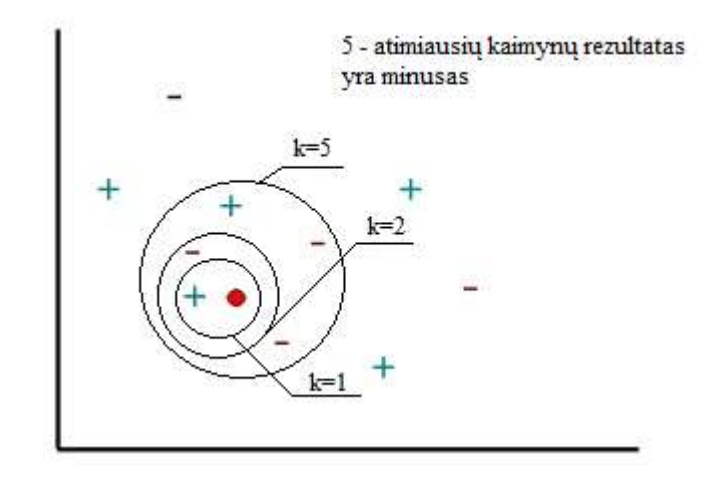

6.1.1 pav. naujo objekto klasifikavimo priklausomybė nuo k

kNN klasifikavimo taisykle matematiškai aprašoma taip:

$$
y(\overrightarrow{x}, c_j = \sum_{d1, \in kNN} sim(\overrightarrow{x}, \overrightarrow{d}) y(\overrightarrow{d}, c_j) - b_j
$$
 (12)

Čia y(d<sub>i</sub>,c<sub>j</sub>) ∈ {1,0} yra signalo d<sub>i</sub> priskyrimo kategorijai c<sub>i</sub> funkcija (1, jei signalas priskiriams kategorijai ir 0 jei ne). sim(x,d<sub>i</sub>) yra panašumo tarp testinio dokumento x ir apmokymo dokumento d<sub>i</sub> funkcija. b<sub>i</sub> yra kategorijos slenkstis, kuris nustatomas automatiškai.

Rapidminer programoje buvo sudarytas klasifikavimo modelis (6.1.2 pav.) naudojant kNN klasifikatorių.

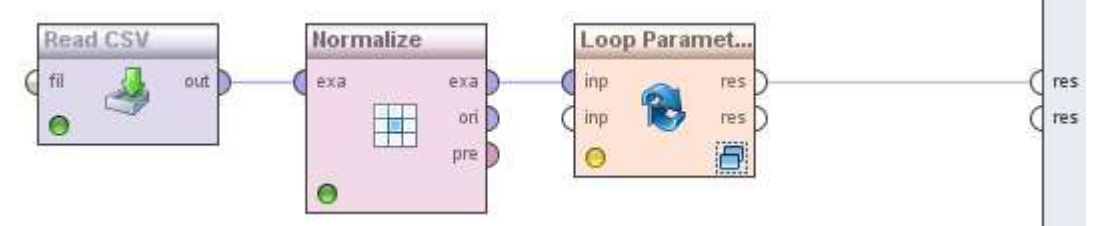

6.1.2 pav. Klasifikavimo schema naudojant kNN klasifikatorių

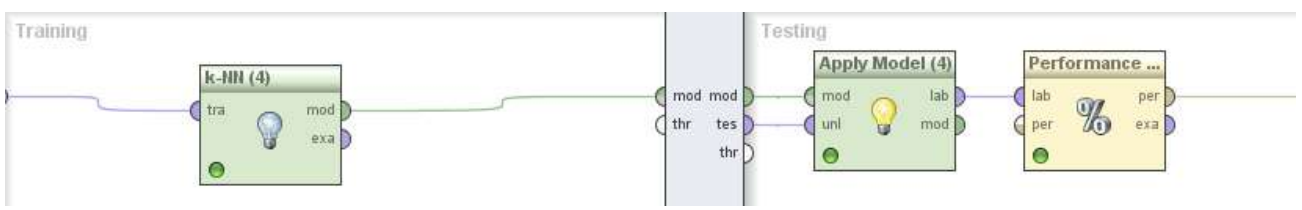

6.1.3 pav. Loop parameters bloko proceso turinys

READ CSV – šiame bloke yra užkraunami duomenys. Šiuo atveju lęšiukų kontrolinių grupių parametrai, kurie buvo nustatyti ir išsaugoti ekspermentinėje dalyje, viso 5 klasės turinčios po 4 požymius. Klases sudaro echosignalų grupės:

ETL – etaloninių lęšiukų, SVK – sveikų lęšiukų, INC – lęšiukų pradinėje kataraktos stadijoje, NON – lęšiukų nesubrendusioje kataraktos stadijoje, MAT – lęšiukų subrendusioje kataraktos stadijoje. Požymius sudaro grupių kiekvieno signalo slopinimo koeficientai, energijos nuo lęšiukų branduolio  $P_{be}$ , viso lęšiuko ir lęšiuko branduolio energijų santykiai  $P_s$  bei lęšiuko kokybės parametrai Q.

NORMALIZE – operatorius naudojamas kuomet požymių duomenų diapozonus norima normalizuoti. Vienas pagrindinių trūkumų skaičiuojant k atstumus artimiausių kaimynų metodu, kai apmokymuose naudojami būdingieji požymiai turi skirtingas matavimo skales ar yra skaitinių ir kategorinių požymių mišinys. Požymių reikšmės normalizuojamos (standartizuojos) iki Z taškų. Rezultate kiekvienas požymio vidurkis lygus 0, o sklaida lygi 1 ir 99% duomenų, jeigu požymio skirstinys buvo normalus, telpa į intervale nuo -3 iki 3. (6.1.4 pav.)

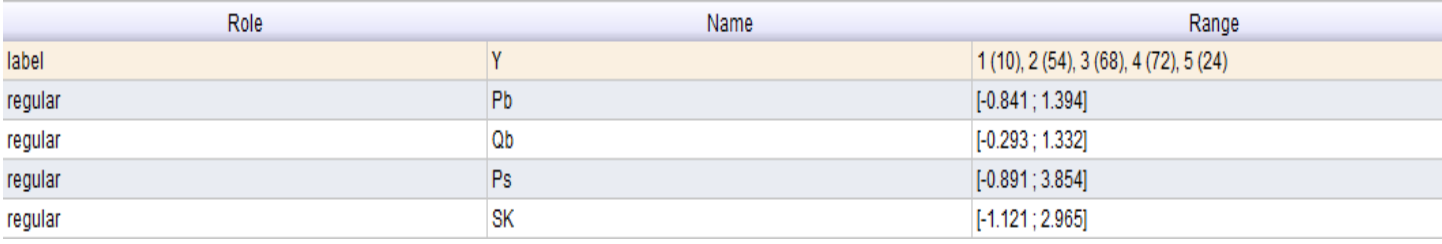

6.1.4 pav. Požymių reikšmės po jų normalizavimo

Name – stulpelis nurodo duomenų pavadinimą, range – duomenų kitimo diapozoną, role – nurodo duomenų tipą.

- Label klasė, kuri nurodoma pirmajame stulpelyje skaičiumi nuo 1 iki 5.
- Regular kontrolinių grupių signalų požymiai, kurie nurodomi sekančiuose 4 stulpeliuose.

LOOP PARAMETERS – šis blokas patogus naudoti kuomet norima gauti rezultatus su skirtingomis klasifikatoriaus reguliuojamų parametrų reikšmėmis. kNN atveju jis buvo naudingas pažiūrėti kokie rezultatai gaunami su skirtingomis k reikšmėmis. "Menu" pasirenkama mažiausia bei didžiausia k parametro reikšmė bei nustatomas kitimo žingsnis.

k-NN – klasifikavimas remiantis artimiausių kaimynų balsavimo idėja (kNN klasifikacija).

APLLY MODEL, PERFORMANCE – taikomas modelis pagal nustatytą tvarką. Šiuo atveju prognozavimas, "performance" blokas nustato jog rezultatas bus rodomas procentais.

Klasifikacijos tikslumas buvo išbandytas su skirtingais k-kaimynų skaičiais, o rezultatai pateikti 6.1.5 pav. Bandymai buvo atliekami su skirtingais kaimynų kiekiais k: nuo 1,3,5,7…99, o kitimo žingsnis parinktas 2. Iš rezultatų nustatyta, jog didžiausias klasifikacijos patikimumas 68% kai kaimynų skaičius K=15,19,27.

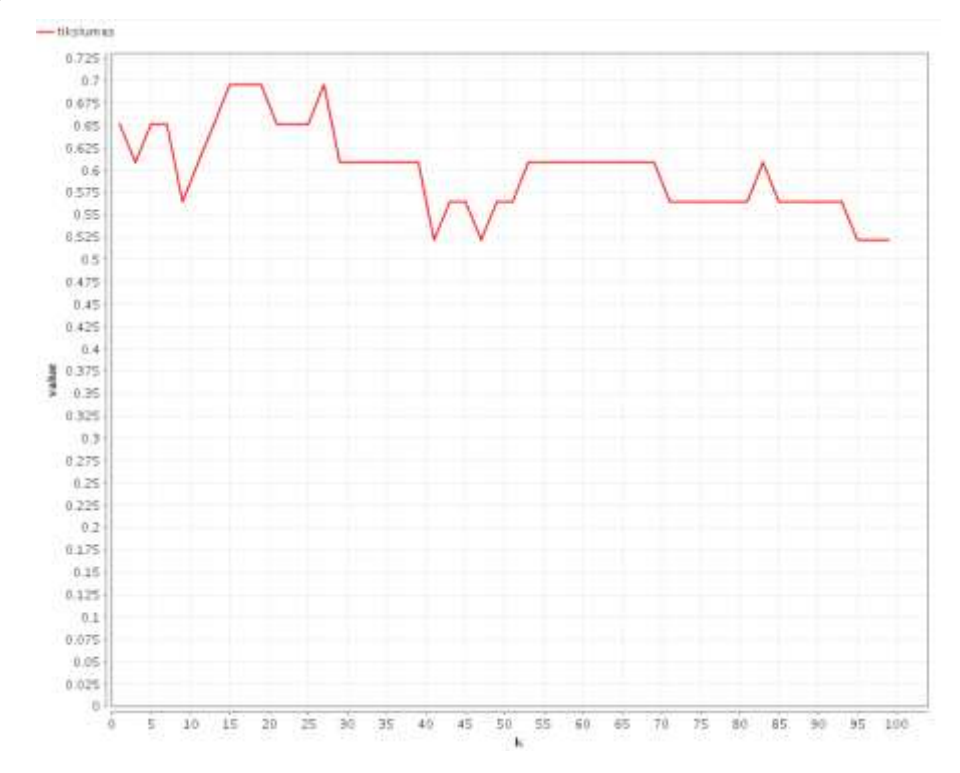

6.1.5 pav. Klasifikacijos tikslumo kreivė su skirtingomis k ("kaimynų") reikšmėmis

Nustačius optimalią k reikšmę buvo sudarytas naujas klasifikacijos modelis 6.1.6 pav. Jame funkcinis blokas "loop parameters" buvo pakeistas į "validation", nes šio bloko pagalba rezultatuose matyti daugiau informacijos, pavyzdžiui kokiai klasei priskiriamas klasifikuojamas signalas su tam tikrai požymiais, atskirų klasių klasifikacijos tikslumo įvertinimai.

"Validation" bloke yra nustatomas tikslumo matavimų parametras. Duotieji duomenys padalinami į matavimų parametre nustatytą skaičių, kurių viena dalis skiriama tikslumo nustatymui, o likusios apmokymui ir taip klasifikatorius apmokomas ant atskirų duomenų dalių, paliekant po vieną dalį tikslumui įvertinti. "Validation" bloko testavimo dalyje po klasifikavimo su "train" dalyje apmokintu modeliu įvertinamas klasifikavimo tikslumas (performance blokas). Taip pat verta pažymėti, jog šis blokas naudojasi "stratified sampling" atranka. Ši atranka reikalinga, kad klasifikatoriaus apmokyme ir tikrinime patektų po vienodą atskirų klasių dalį, o ne visi duomenys būtų paskirstomi atsitiktinai. Paskirstant visu grupių duomenis į atsitiktines dalis klasė su mažesniu signalų skaičiumi gali nepatekti į apmokymą, todėl gali ženkliai sumažėti klasifikacijos tikslumas.

Bandyme k buvo pasirinktas 27 ir nustatyta 10 tikslumo matavimų. Duomenys padalinti į 10 atskirų dalių, iš kurių kiekvienos klasės 9-dalis skirtas apmokymui ir viena paliekama nustatyti tikslumui.

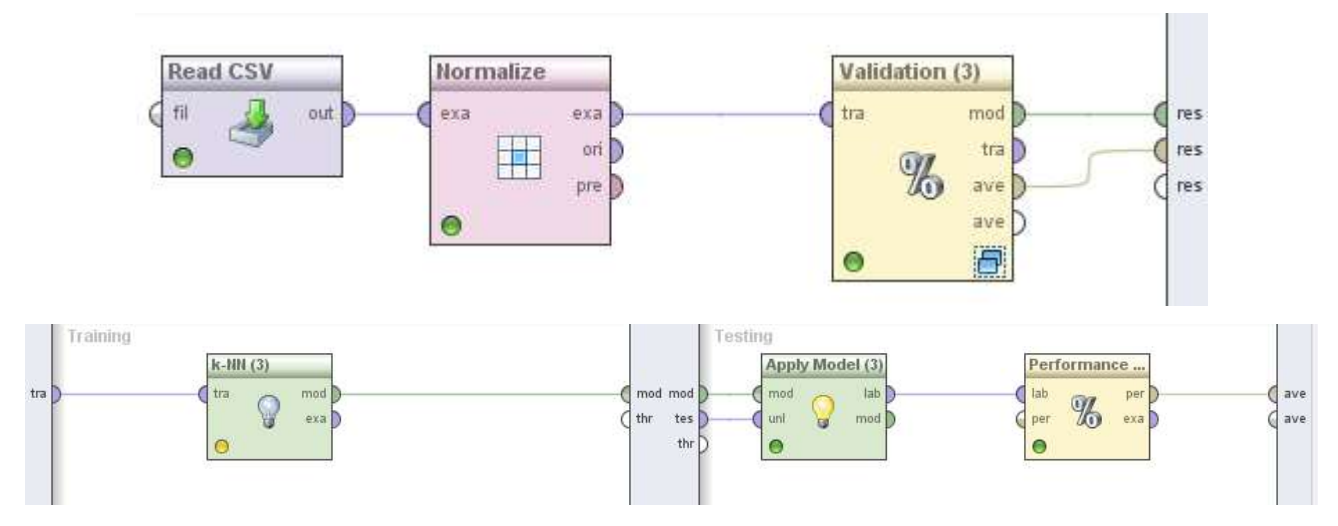

6.1.6 Bendra kNN klasifikatoriaus schema (viršuje) ir tikrinimo (validation) proceso turinys

(apačioje)

| accuracy: 68.88% +/- 6.88% (mikro: 68.91%) |        |         |        |        |        |                 |
|--------------------------------------------|--------|---------|--------|--------|--------|-----------------|
|                                            | true 1 | true 2  | true 3 | true 4 | true 5 | class precision |
| pred. 1                                    | 0      |         | O      | 0      |        | 0.00%           |
| pred. 2                                    | 10     | 54      | 13     |        |        | 69.23%          |
| pred. 3                                    | 0      | 0       | 33     | 18     | 0      | 64.71%          |
| pred. 4                                    | 0      |         | 22     | 53     | 16     | 58.24%          |
| pred. 5                                    | 0      |         |        | 0      | 8      | 100.00%         |
| class recall                               | 0.00%  | 100.00% | 48.53% | 73.61% | 33.33% |                 |

6.1.7 kNN klasifikatoriaus prognozių lentelė

Tyrimo rezultatai parodė, jog prasčiausias klasifikacijos tikslumas nustatytas 0% pirmosios tiriamųjų signalų grupės (ETL). Dešimt šios grupės tiriamų signalų klasifikatorius priskyrė 2 klasei, sveikų lęšiukų grupei SVK. Tai galėjo atsitikti todėl, kad šių dviejų grupių signalų požymiai gauti labai panašūs ir jų duomenų išsibarstymas panašiame diapozone. Tai atsispindi ir 5 skyriuje pateiktuose paveikslėliuose, kur atvaizduoti klasių požymių išsibarstymai (5.1.2 ir 5.1.3 pav.). Dėl šios priežasties panašūs rezultatai gaunami ir su 4 bei 5 kontrolinėmis grupėmis (NON – lęšiukai su nesubrendusia katarakta ir MAT – lęšiukai subrendusioje kataraktos stadijoje). Iš 24 MAT grupės signalų, net 16 buvo priskirta NON grupei ir tik 8 priskirti teisingai klasei.

Skyriaus 2.3 teorinėje dalyje išsiaiškinta, jog svarbiausia nustatyti kataraktą pradinėje jos stadijoje (INC grupė), nes ją galima išgydyti lęšiuko medžiagų apykaitą gerinančiais medikamentais ir išvengti operacijos. Atsižvelgiant į tai ir norint padidinti klasifikacijos tikslumą tolesniuose klasifikacijos tyrimuose buvo sujungtos 1 su 2 (ETL ir SVK) bei 4 su 5 (NON ir MAT) kontrolinės grupės. Tam buvo panaudotas "MAP" funkcinis blokas ir naujas klasifikavimo modelis pateiktas 6.1.7 pav. Po klasių sujungimo gautos naujos kontrolinės grupės:

- 1. SVK sveikųjų lęšiukų grupė (64 signalai);
- 2. INC lęšiukų nesubrendusioje kataraktos stadijoje grupė (67 signalai);
- 3. MAT lęšiukai pažengusioje kataraktos stadijoje (96 signalai).

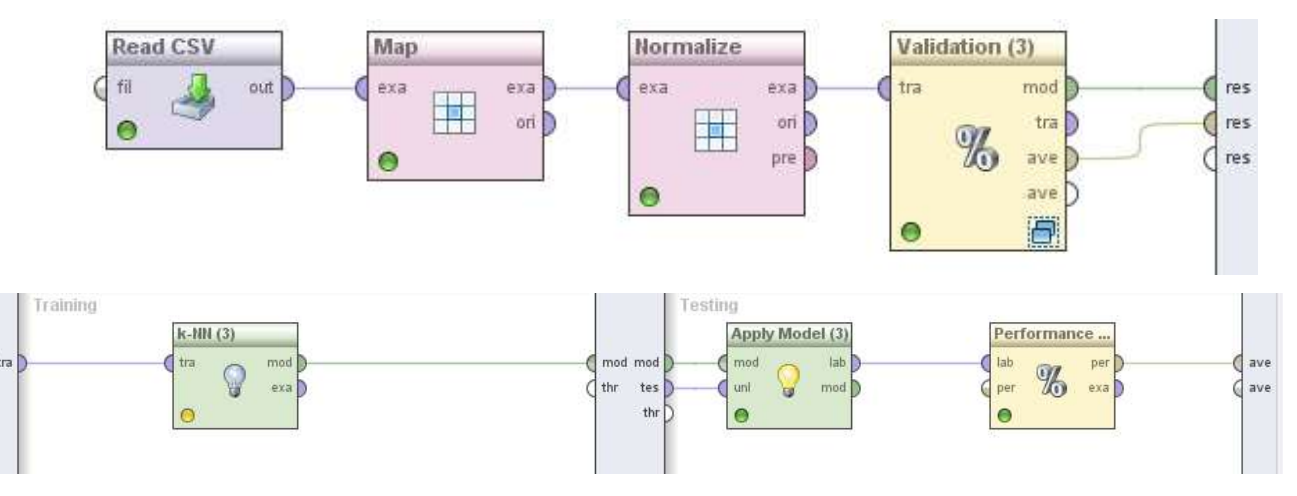

6.1.8 pav. Klasifikatoriaus schema su apjungtomis kontrolinėmis grupėmis ir "validation" proceso turinys (apačioje)

| accuracy: 78.00% +/- 7.01% (mikro: 78.07%) |        |        |        |                 |  |
|--------------------------------------------|--------|--------|--------|-----------------|--|
|                                            | true 1 | true 2 | true 3 | class precision |  |
| pred. 1                                    | 63     |        |        | 87.50%          |  |
| pred. 2                                    |        | 40     | 21     | 64.52%          |  |
| pred. 3                                    |        | 19     | 75     | 79.79%          |  |
| class recall                               | 98.44% | 58.82% | 78.12% |                 |  |

6.1.9 pav. kNN klasifikatoriaus tikslumo lentelė su 3 kontrolinėmis grupėmis

Sumažinus klasių skaičių nuo 5 iki 3 bendras klasifikacijos tikslumas ("accuracy") padidėjo 10% ir gautas 78%. Geriausiai atskiriama sveikų lęšiukų grupė, antras stulpelis 6.1.9 paveiksle, iš 64 tiriamų echosignalų 63 buvo priskirti teisingai klasei ir tik 1 signalas lęšiukų grupei su pradine kataraktos stadija (INC).

#### **6.2. Linear disciminant analysis LDA**

<span id="page-40-0"></span>Šis operatorius atlieka tiesinę diskriminantinę analizę (LDA). Metodas bando rasti tiesinę kombinaciją funkcijų, kurios geriausiai atskirtų dvi ar daugiau klasių pavyzdžiais. Gautasis junginys yra naudojamas kaip linijinis klasifikatorius. LDA yra glaudžiai susijęs su ANOVA (dispersinė analizė) ir regresine analize, kuri taip pat bando išreikšti vieną priklausomą kintamąjį kitom funkcijoms ar matavimams. Diskriminantinės analizės uždavinys – remiantis pradine duomenų klasifikacija sudaryti taisyklę, leidžiančią duomenis priskirti vienai iš keleto klasių, grupių, t.y. klasifikuoti duomenis. LDA naudojama nustatyti, kurie kintamieji diskriminuoti tarp dviejų ar daugiau natūralių grupių. Šis klasifikatorius patogus naudoti, nes jame nėra reguliuojamų parametrų. Bendra klasifikatoriaus schema lieka tokia pati su 3 kontrolinėmis grupėmis, pasikeičia tik tikrinimo proceso (validation) turinys 6.2.1 pav.

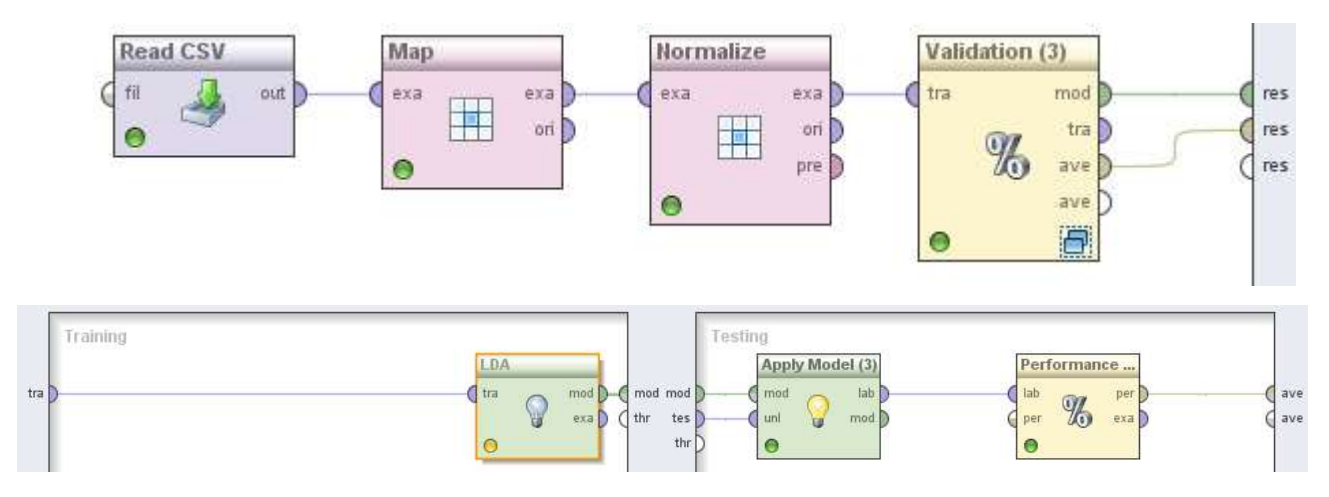

6.2.1 pav. Bendra kNN klasifikatoriaus schema (viršuje) ir tikrinimo (validation) proceso

turinys (apačioje)

| accuracy: 66.60% +/- 10.44% (mikro: 66.67%) |        |        |        |                 |  |
|---------------------------------------------|--------|--------|--------|-----------------|--|
|                                             | true 1 | true 2 | true 3 | class precision |  |
| pred. 1                                     | 35     |        |        | 94.59%          |  |
| pred. 2                                     | 29     | 47     | 26     | 46.08%          |  |
| pred. 3                                     |        | 19     | 70     | 78.65%          |  |
| class recall                                | 54.69% | 69.12% | 72.92% |                 |  |

6.2.2 pav. Rezultatai gauti naudojant tiesinį diskriminantinį (LDA) klasifikatorių

Kaip matosi iš 6.2.2 pav., LDA klasifikatoriaus patikimumas gautas 66,6%, tai ~12% mažiau nei su kNN. Klasifikatorius iš 64 tiriamų pirmos grupės signalų klasę teisingai parinko 35

signalams, tačiau 29 pirmos klasės signalus priskyrė antrajai. Geriausias klasės tikslumas gautas trečiosios kontrolinės grupės, čia iš 96 tiriamąjį tos grupės signalų klasifikatorius 70 signalų priskyrė teisingai grupei, o 26 signalus priskyrė antrajai. Antrajai grupei priklausančių signalų klasifikacijos tikslumas gautas 69%, 47 signalai parinkti teisingai, tačiau 21 signalas priskiriamas klaidingoms grupėms.

#### **6.3. Naïve Bayes klasifikatorius (NB)**

<span id="page-41-0"></span>Naïve Bayes klasifikatorius (NB) yra tikimybinis metodas, kuris yra gana plačiai išnagrinėtas įvairioje literatūroje [17] Klasifikavimo algoritmas, naudojamas spėjimų modeliavimui. Veikimas pagrįstas skaičiavimu tikimybių , kokia gali būti būsena kiekviename požymių stulpelyje. Taikoma Bayes'o tikimybinė išraiška:

$$
P(H|E) = \frac{P(E|H)xP(H)}{P(E)}
$$
\n(13)

Čia P(H|E) – sąlyginė tikimybė, hipotezei H, turint aplinkybes (sąlygas) E.

Taikant Naive Bayes algoritmą traktuojama, kad visi įėjimo stulpelių atributai (požymiai) yra nepriklausomi. Šis algoritmas taikomas tik diskretiems arba diskretizuotiems požymiams tirti. Pagrindinė šio metodo idėja – skaičiuojamos tikimybės, kad tam tikri lęšiukų signalai bus priskiriami tam tikroms kategorijoms, bei klasifikuojamų signalų tikimybės patekti į tam tikrą klasę. Kiekvienas būdingasis požymis priskiriamas kiekvienai klasei su tam tikra tikimybe. Tokiu būdu, pagal echosignalų požymius, galime nustatyti tikimybę, kad pasirinktas signalas pateks į atitinkamą klasę. Naudojant Naïve Bayes klasifikatorius vienas signalas yra priskiriamas vienai ir tik vienai kategorijai. Tarkime, kad turime rinkinį kintamųjų  $X = \{x_1, x_2, ..., x_d\}$  ir mums reikia nustatyti tikimybę, kad įvykis Cj įvyks. C = {c<sub>1</sub>,c<sub>2</sub>,...,c<sub>d</sub>}. Šiuo atveju X atitinka klasifikuojamų lęšiuko echosignalų rinkinį, o C – kontrolinių grupių rinkinį. Pasinaudodami Bayes taisykle gauname:

$$
p(C_j | x_1, x_2, \dots, x_d = p(x_1, x_2, \dots, x_d | C_j) p(C_j)
$$
\n(14)

Čia p $(C_j | x_1, x_2, ..., x_d)$  yra tikimybė, kad X priklauso  $C_j$ . Iš čia gauname:

$$
p(X|C_j) = \prod_{k=1}^d p(x_k|C_j)
$$
\n(15)

Toliau galime perrašyti taip:

42

$$
p(C_j|X) = p(C_j) \prod_{k=1}^d p(x_k|C_j)
$$
\n(16)

Pasinaudoję Bayes taisykle, naują kintamąjį X priskiriame kategorijai <sub>Ci</sub> jei apskaičiuota tikimybė yra didžiausia. KB klasifikacijos įvertinimui buvo sudaryta klasifikatoriaus schema 6.3.1 pav.

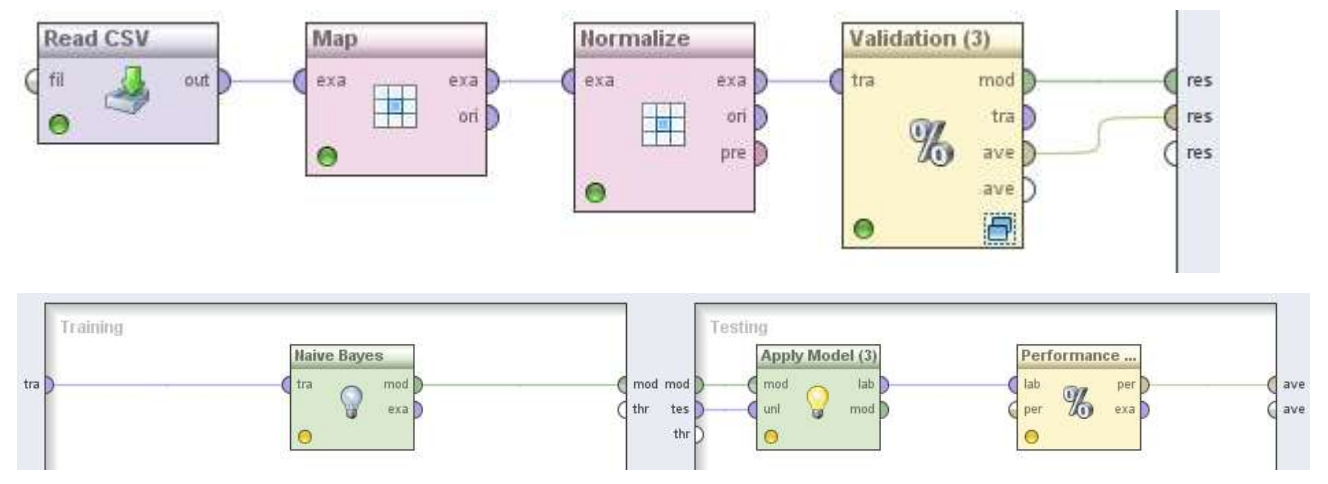

6.3.1 pav. Bendra KB klasifikatoriaus schema (viršuje) ir tikrinimo (validation) proceso turinys (apačioje)

| accuracy: 73.64% +/- 6.76% (mikro: 73.68%) |        |        |        |                 |  |
|--------------------------------------------|--------|--------|--------|-----------------|--|
|                                            | true 1 | true 2 | true 3 | class precision |  |
| pred. 1                                    | 61     |        |        | 89.71%          |  |
| pred. 2                                    |        | 45     | 34     | 54.88%          |  |
| pred. 3                                    |        | 16     | 62     | 79.49%          |  |
| class recall                               | 95.31% | 66.18% | 64.58% |                 |  |

6.3.2 pav. Rezultatai gauti naudojant NB klasifikatorių

Klasifikatoriaus bendras tikslumas gautas 73%. Šis klasifikatorius geriausiai atpažino pirmos kontrolinės grupės lęšiukus. Iš 64 signalų teisinga grupė buvo nustatyta 61, o trys priskiriamos antrai klasei (INC). Prasčiausi rezultatai gaunami klasifikuojant 3 grupės lęšiukus iš kurių 36% identifikuoti kaip antros klasės lęšiukai.

Įtakos tikslumui galėjo turėti nevienodas duomenų pasiskirstymas klasėse, objektų požymių panašumas ar pats uždavinio sudėtingumas.

# **IŠVADOS**

<span id="page-43-0"></span>Magistrinis darbas skirtas šiuo metu ypač aktualiai akių ligai kataraktai. Šiame tiriamajame darbe susipažindinama su žmogaus akies sandara, jos liga katarakta, išsiaiškinti jos susirgimo požymiai, šiuolaikiniai diagnostikos ir gydymo būdai.

Iš pateikto darbo galima matyti koks svarbus yra ankstyvosios kataraktos būsenos lęšiukyje įvertinimas. Siekiant kuo efektyviau gydyti kataraktos pažeistą lęšiuką būtina kurti naujus diagnostinius metodus ir įrankius.

Lęšiuke progresuojant kataraktai pakinta ultragarso bangos sklidimas, padidėja jos absorbcija – tai objektyviai atsispindi ultragarsinėse charakteristikose: ultragarso slopinimo koeficientuose ir energijos atspindžiuose nuo akies lęšiuko branduolio.

Sudaryta lęšiukų kontrolinių grupių duomenų bazė, užpildyta šių grupių būdingaisiais parametrais. Įvairiapusiam šių duomenų įvertinimui pritaikyta Naive Bayes, kNN (artimiausių kaimynų), LDA klasifikacija.

Remiantis šiame darbe gautais rezultatais galima daryti išvadą, kad yra galimybė sukurti patariamąjį įrankį gydytojui, kuris padėtų tiksliau ir efektyviau įvertinti žmogaus akies lęšiuko būseną neinvaziniais metodais. Geriausias bendras klasifikacijos tikslumas 76% gaunamas naudojant kNN (artimiausių kaimynų) metodą. Verta pažymėti, jog šiuo metodu iš klasifikuojamų signalų kontrolinių grupių geriausiai identifikuojama 1 sveikųjų lęšiukų grupė 98%, tačiau problema jog dalį (10%) lęšiukų signalų su pradine kataraktos stadija (INC) klasifikatorius identifikuoja taip pat kaip sveikus.

Siekiant pagerinti klasifikacijos tikslumą reikėtų atlikti papildomus tyrimus (pavyzdžiui panaudojant koreliacinę analizę). Klasifikavimui naudojant šiuos parametrus kartu su kitais ekspermente gautais kontrolinių grupių požymiais galima tikėtis gerų rezultatų. Taip pat yra galimybė jog klasifikacijos darbo patikimumas padidėtų analizę atlikus didesnei kontrolinių grupių duomenų bazei ir tokiu būdu būtų gautas didesnis kiekvieno požymio parametrų skaičius.

Norint sukurti klasifikatorių, kuris būtų patogus ir naudingas medikams, reikėtų glaudesnio bendravimo su akių ligų specialistais. Jie turėtų dalyvauti kiekvienoje klasifikatoriaus kūrimo stadijoje. Tuomet nebūtų abejonių dėl klasifikatoriaus ir gautųjų parametrų patikimumo bei būtų sukurtas medikams patogus ir suprantamas klasifikatorius.

# **INFORMACIJOS ŠALTINIŲ SĄRAŠAS**

<span id="page-44-0"></span>1. Internetinė prieiga: [http://optika.lt/lt/gydymas/akiu\\_ligos](http://optika.lt/lt/gydymas/akiu_ligos)

2. Internetinė prieiga:<http://www.akiuklinika.lt/lt/pages/lesiukoligos>

3. **Rytis Jurkonis, Vaidotas Marozas, Arūnas Lukoševičius.** "Ultragarsinė medicininė diagnostika" 2007. P. 11-30

4. **M. Paunksnienė, V. Babrauskienė, E. Svaldenienė, A. Paunksnis, S. Kurapkienė** "Ryšys tarp ultragarsinių ir mechaninių akies lęšio branduolio savybių" ISSN 1392-2130. VETERINARIJA IR ZOOTECHNIKA. T. 34 (56). 2006

5. **M. Žakauskas, A. Mačiulis, A. Kopustinskas, A. Paunksnis, S. Kurapkienė, D. Jegelevičius** "Echospektriniai audinių įvertinimo metodai" ISSN 1392-9631 ELEKTRONIKA IR ELEKTROTECHNIKA. 2004. Nr. 7(56)

6. **Sugata, Y., K. Murakaami, I. Masayasu (1992).** An application of ultrasonic tissue characterization to the diagnosis of cataract. *Acta Ophthalmologica.* 35-39 psl.

7. **Basevičius A., Lukoševičius S., Kiudelis J., Dobrovolskienė L. ir kt.** Radiologijos pagrindai: bendrasis vadovėlis. Kaunas, 20 05, p. 129

8. **Matsushima H., Peskind E. R., Clark J. M. et al.** Protein changes during aging and the effects of long-term cortisol treatment in macaque monkey lens. Optom. Vis. Sci. 1997. Vol. 74. P. 190−197.

9. **Miesbauer L. R., Zhou X., Yang Z. et al.** Post-translational modifications of the water soluble human lens crystallins from young adults. J. Biol. Chem. 1994. Vol. 269. P. 12494−12502.

10. **Ping He** Experimental verification of models for determining dispersion from attenuation, IEE, vol. 46, No. 3, 1999

11. **Benedek G. B**. Cataract as protein condesation disease: the proctor lecture. Invest. Ophthalmol. Vis. Sci. 1997. Vol. 38. P. 1911−1921.

12. **M. O'Donnell, E. T. Jaynes, and J. G. Miller, Kramers-Kronig** "Relationship between ultrasonic attenuation and phase velocity,"

**13. A. Paunksnis, M. Kurapkienė , A. Mačiulis, R. Raitelaitienė , R. Jurkonis , A.Lukoševičius.** Estimation of ultrasound attenuation coefficient of human diabetic cataract.ISSN 1392-2114 ULTRAGARSAS, Nr.1(46)

14. **Sugata, Y., K. Murakaami, I. Masayasu (1992).** An application of ultrasonic tissue characterization to the diagnosis of cataract. *Acta Ophthalmologica.* 35-39 psl.

15. **A. Paunksnis, M. Kurapkienė , A. Mačiulis, M.L. Paunksnienė (2003).** Evalutation of ultrasound attenuation characteristic of human cataract. *Informatica*. 529-531 psl.

16. **Monika Jončienė. "**DIAGNOSTINIS ULTRAGARSINIS PRIETAISAS" 2009, P 3-5.

17. **Tom Mitchell.** Machine learning. McGraw Hill. 1996, P-30-32.

#### **PRIEDAI**

#### **Priedas 1. Signalų paruošimas spektrinei analizei**

```
% Signalu paruosimas spektrinei analizei:
% - Pirmiausia ivedami lesiuku grupes signalu duomenys "grupespav", sis failas 
turi but toje pacioje direktorijoje su tiriamais signalais
% % direktorijoje su sia programa);
% - pasirenkama signalo selekcija iskirpimui kuri bus panaudota spektrinei 
analizei
% - atsidariusioje signalo echogramoje pazymimos lesiuko pradines ir galines 
sieneles
% - apdorojus visus signalus yra issaugojama (SigNA), lesiuko priekiniu 
sieneliu% pradzios koordinates (X1pra), lesiuko galiniu sieneliu pradzios 
% koordinates (X2pab) ir signalo atkarpos tasku skaiciu (ilgi).
% Pries palaidziant programa reikia pakeisti isejimo failo pavadinima
% "duomenys issaugojami isejimo faile norimu pavadinimu "xxx iskirpti"
clear
%-------------------------------------------------------------------------
load MAT %apdorojamu signalu grupes pav
%-------------------------------------------------------------------------
C=1640; \frac{8}{10} \lceil m/s \rceilM=size(SigNa,1)
N=size(SigNa,2);
dt=4e-9; \begin{bmatrix} s & s \end{bmatrix}time=[0:dt: (N-1)*dt];
%-------------------------------------------------------------------------
ilgi=256; %<-- Keisti(2) - analizei naudojamos atkarpos ilgis tsk
%-------------------------------------------------------------------------
for i=1:M;
S=sprintf('%i signalas', i);
figure(1)
plot(time,SigNa(i,:),'-b');
grid
ylabel(S)
 title('Echosignalas')
xlabel('Laikas, s')
signal=SigNa(i,:);
figure(1)
[X1k Y1k] =ginput(1);
Pra=round(X1k/dt);
X1pra(i)=Pra; % issaugojamas priekiniu sieneliu kordinates
sig1(1,:)=signal(1,X1sig(i):X1sig(i)+i1gi);tinte1=(X1sig(i):X1sig(i)+ilgi);
hold on
plot(time(tintel),sig1(1,:), ' - k');hold off
pause(1)
[X2k Y2k] =ginput(1);
Pab=round(X2k/dt);
```

```
X2sig(i)=Pab; % issaugojamas galiniu sieneliu kordinates 
sig2(1,:)=signal(1,X2sig(i):X2sig(i)+ilqi);tinte2=(X2sig(i):X2sig(i)+ilgi);
hold on
plot(time(tinte2),sig2(1,:), ' - k');hold off
pause(1)
end
%-------------------------------------------------------------------------
```
save MAT\_iskirpti SigNa X1pra X2pab ilgi %isejimo failas su iskirptom lesiuku pradziom ir pabaigom

```
%-------------------------------------------------------------------------
break
```
# **Priedas 2. Duomenų peržiūros programa**

```
% Programa skirta spektrinei analizei skirtu duomenu perziurai ir korekcijai.
% Duomenu perziura, atvaizduojamas echosignalas su pasirinktomis lesiuko 
pradziomis ir pabaigomis
clear
%-------------------------------------------------------------------------
load xxx_iskirpti % atvaizduojamu signalu grupe
%-------------------------------------------------------------------------
C=1640;M=size(SigNa,1);
N=size(SigNa,2);
dt=4e-9;
time=[0:dt: (N-1)*dt];
for i=1:M;
S=sprintf('%i signalas', i);
figure(1)
plot(time,SigNa(i,:),'-b');
grid
ylabel(S)
 title('Echosignalas nuo priekinës ir uþpakalinës kapsuliø')
 xlabel('Laikas, s')
set(gca,'XLim',[0 10e-6])
signal=SigNa(i,:);
ilgis=sk_ilg(signal(X1sig(i)+ilgi:X1sig(i)+2.*ilgi)); 
ilgi1(i)=ilgi+ilgis(1);
sig1=signal(1,X1sig(i):X1sig(i)+ilgi1(i));
tinte1=(X1sig(i):X1sig(i)+ilgi1(i));
hold on
plot(time(tinte1),sig1,'-k');
ilgis=sk_ilg(signal(X2sig(i)+ilgi:X2sig(i)+2.*ilgi)); 
ilgi2(i)=ilgi+ilgis(1);
```

```
sig2=signal(X2sig(i):X2sig(i)+ilgi2(i));
time2 = (X2sig(i):X2sig(i)+ilqi2(i));plot(time(tinte2),sig2,'-k');
% pazymimos linijos vaizduojancios vidutini lesiuko stori
t0=4e-3. *2/C;t1=4.5e-3.*2/C;Xlinija=[time(X1sig(i)) time(X1sig(i))+t0];
Ylinija=[max(signal) max(signal)];
plot(Xlinija,Ylinija,'-r');
Xlinija=[time(X1sig(i)) time(X1sig(i))+t1];
Ylinija=[min(signal) min(signal)];
plot(Xlinija,Ylinija,'-r');
hold off
pause
```

```
end
```
<span id="page-48-0"></span>break

#### **Priedas 3. Duomenų koregavimo programa**

% Programa skirta keisti spektrinei anlizei paruostus duomenis. Gali buti % keiciami tik vieno arba keliu signalu selekcijos zonos - echo signalai nuo % Programa skirta keistli lesiuko selekcijos zonas. Paleidus programa ivedama kontroline grupe, tuomet lange klausiama ar bus keiciama selekcijos zona jei ivedama "t" toliau prasomas ivesti norimo keisti signalo nr, jei "n" programa baigia darba ir issaugo pakoreguotas echogramas su parinktomis naujomis lesiuko pradzios ir pabaigos koordinatemis naujame faile

```
clear
```

```
%--------------------------------------------------------------------------
load xxx_iskirpti %<-- Keisti(1) - tiriamu sigalu XXX failo pavadinimas
%--------------------------------------------------------------------------
C=1640;
M=size(SigNa,1);
N=size(SigNa,2);
dt=4e-9;
time=[0:dt: (N-1)*dt];
A=<sup>\uparrow</sup>\uparrow\uparrow;
while A=='t'
     B=input('Ar keisite signalo selekcija? - ','s');
    if B=='t;
i=input('Iveskite signalo numeri - ');
S=sprintf('%i signalas', i);
figure(1)
plot(time,SigNa(i,:),'-b');
grid
ylabel(S)
 title('Echosignalas nuo priekinës ir uþpakalinës kapsuliø')
 xlabel('Laikas, s')
```

```
signal=SigNa(i,:);
figure(1)
[X1k Y1k]=qinput(1);Pra=round(X1k/dt);
X1sig(i)=Pra; 
ilgis=sk ilg(signal(X1sig(i)+ilgi:X1sig(i)+2.*ilgi)); ilgi1(i)=ilgi+ilgis(1);
sig1=signal(1,X1sig(i):X1sig(i)+ilgi1(i));
tinte1=(X1sig(i):X1sig(i)+ilgi1(i));
hold on
plot(time(tinte1),sig1,'-k');
% pazymimos linijos vaizduojancios vidutini lesiuko stori
t0=4e-3.*2/C;
t1=4.5e-3.*2/C;
Xlinija=[time(X1sig(i)) time(X1sig(i))+t0];
Ylinija=[max(signal) max(signal)];
plot(Xlinija,Ylinija,'-r');
Xlinija=[time(X1sig(i)) time(X1sig(i))+t1];
Ylinija=[min(signal) min(signal)];
plot(Xlinija,Ylinija,'-r');
hold off
pause(1)
[X2k Y2k]=ginput(1);
Pab=round(X2k/dt);
X2sig(i)=Pab; %+PabV(1);
ilgis=sk_ilg(signal(X2sig(i)+ilgi:X2sig(i)+2.*ilgi)); 
ilgi2(i)=ilgi+ilgis(1
sig2=signal(1,X2sig(i):X2sig(i)+ilgi2(i));
tinte2=(X2sig(i):X2sig(i)+ilgi2(i));
hold on
plot(time(tinte2),sig2,'-k');
hold off
pause(1)
     else
        break
     end 
end
%--------------------------------------------------------------------------
save xxx_suvarkyti SigNa X1pra X2pab ilgi %isejimo failas
%--------------------------------------------------------------------------
break
```
## **Priedas 4. Spektrinės analizės programa**

```
clear
```

```
%-------------------------------------------------------------------------
load xxx_sutvarkyti 
%-------------------------------------------------------------------------
C=1640; \frac{8}{m/s}M=size(SigNa,1);
N=size(SigNa,2);
dt=4e-9; \begin{bmatrix} s & s \end{bmatrix}time=[0:dt:(N-1)*dt];
gylin=time*C/2;
fd=1/dt; \frac{8}{112}f=(0:(N-1)) * fd/N;
for i=1:M
S=sprintf('%i signalas', i);
figure(1)
plot(time,SigNa(i,:),'-b'); % Atvaizduojamas analizuojamas echo signalas
grid
    title('Echosignalas nuo priekinës ir uþpakalinës kapsuliø')
   xlabel('Laikas, s')
   ylabel(S)
set(gca,'XLim',[0 10e-6])
signal=SigNa(i,:);
ilgis=sk_ilg(signal(X1sig(i)+ilgi:X1sig(i)+2.*ilgi)); 
ilgi1(i)=ilgi+ilgis(1); 
ilgis=sk_ilg(signal(X2sig(i)+ilgi:X2sig(i)+2.*ilgi)); 
ilgi2(i)=ilgi+ilgis(1); 
sig1=SigNa(i,X1sig(i):X1sig(i)+ilgi1(i));
sig2=SigNa(i,X2sig(i):X2sig(i)+ilgi2(i));
tinte1=(X1sig(i):X1sig(i)+ilgi1(i));
tinte2=(X2sig(i):X2sig(i)+ilgi2(i));
hold on 
plot(time(tintel),sig1(1,:), ' - k');plot(time(tinte2),sig2(1,:), ' - k');hold off
%pause(1)
stor(i)=(X2sig(i)-X1sig(i))*dt*C/2;
%--------------------------------------------------------------------------
Niki=2^13;
%--------------------------------------------------------------------------
sig1d1=[sig1(1,:) zeros(1,Niki-1-ildgi1(i))];
sig1d2=[sig2(1,:)] zeros(1,Niki-1-ilg12(i))];
spd1=20*log10(abs(fft(sig1d1'))); 
spd2=20*log10(abs(fft(sig1d2'))); 
spd1n=spd1./abs(max(spd1));
```

```
spd2n=spd2./abs(max(spd2));
%---------------------------------------------------------------------------
f0=0.01e7; 
f0n=fix(f0/(fd/Niki));
f1=2.5e7; 
f1n=fix(f1/(fd/Niki));
%--------------------------------------------------------------------------
f=(0:(Niki-1)) * fd/Niki;f1i=f(f0n:f1n);figure(2)
plot(f(1:Niki),spd1n)
title('Amplitudziu spektras branduolio pradþioje, dB')
xlabel('Daþnis, Hz')
ylabel(S)
xlim([f0 f1])
figure(3)
plot(f(1:Niki),spd2n)
title('Amplitudziu spektras branduolio pabaigoje, dB')
xlabel('Daþnis, Hz')
ylabel(S)
xlim([f0 f1])
figure(4)
plot(f(1:Niki),spd1n-spd2n,'.')
xlim([f0 f1]);hold on
% Atliekama tiesine spektru skirtumo aproksimacija pagal savo algoritma
slop=spd1n'-spd2n'; 
Sdif=slop(f0n:f1n); 
Smn=mean(Sdif); 
Fmn=mean(f1i); 
M=size(f1i,2);% Randami lygties "y = mx +b" koeficientai
m=0;for j=1:M
    m=m+(f1i(j)).^2-Fmn.^2);end 
m=m./M; 
suma=0;
for j=1:M
     suma=suma+f1i(j).*Sdif(j); 
end 
A = (suma. /M-Smn.*Fmn). /m;A0=Smn-A.*Fmn;
D0(i)=A0;slopf(1)=0;
for j=1:M
    slopf(j) = A.*f1i(j) + A0;end
```

```
plot(f1i,slopf(:,:)); 
title('Spektrø skirtumai, jø tiesinë aproksimacija, vidurkis, dB')
xlabel('Daþnis, Hz')
ylabel(S)
grid
hold off
%pause(0.5)
Beta(i)=(slopf(M)-slopf(1))./(stor(i)*2*100*(fli(M)-fli(1)));
Alfa(i)=A;end
    slopvid=mean(Beta); 
    slopvkn=std(Beta); 
fprintf('Vidutine slopinimo koeficiento reiksme sioje grupeje - %9.4e 
\n',slopvid);
fprintf('Slopinimo koeficiento pasiskirstymo sioje grupeje STD - %9.4e 
\n',slopvkn);
figure(5)
plot(Beta,'*')
set(gca,'YLim',[-1e-8 2e-7])
title('Slopinimo koeficientu pasiskirstymas')
xlabel('Signalo eiles nr.')
ylabel('Slopinimo koeficientas, dB/(cm*Hz)')
figure(7)
plot(D0, '*)title('Pradzios koeficientu pasiskirstymas')
xlabel('Signalo eiles nr.')
ylabel('Pradinis koeficientas, dB')
figure(6)
plot(Alfa, '*)set(gca,'YLim',[-1e-8 2e-7])
title('Slopimo koeficientu pasiskirstymas')
xlabel('Signalo eiles nr.')
ylabel('Slopimo koeficientas, dB/(Hz)')
%--------------------------------------------------------------------------
fid_file=fopen('SlopKoef_grupespav.txt','wt'); 
%--------------------------------------------------------------------------
fprintf(fid_file,'%6.3e \n',[Beta]);
fclose(fid_file);
%--------------------------------------------------------------------------
fid_file=fopen('SlopimoKoef_grupespav','wt'); 
%--------------------------------------------------------------------------
fprintf(fid file,'%6.3e \n',[Alfa]);
fclose(fid_file);
```
save xxx\_slopkoef Beta Alfa D0

break